# Statistical Machine Learning (BE4M33SSU) Lecture 8: Deep Neural Networks

Jan Drchal

Czech Technical University in Prague Faculty of Electrical Engineering Department of Computer Science

## **Overview**

Topics covered in the lecture:

- Deep Architectures
- Parameter initialization
- Convolutional Neural Networks (CNNs)
- Transfer learning

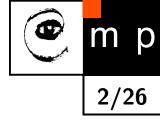

# Why Deep Architectures?

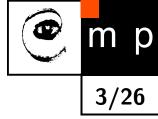

- Is it better to use deep architectures rather than the shallow ones for complex nonlinear mappings?
- We know that deep architectures evolved in Nature (e.g., cortex)
- Universal approximation theorem: one layer is enough so why to bother with more layers?
- Mhaskar et al: Learning Functions: When Is Deep Better Than Shallow, 2016:
  - deep neural networks can have exponentially less units than shallow networks for learning the same function
  - functions such as those realized by current deep convolutional neural networks are considered
- Handcrafted features vs. automatic extraction
- Gradually increasing complexity, intermediate representations: each successive layer brings higher abstraction

#### **Features in Deep Neural Networks**

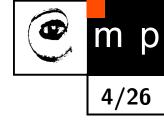

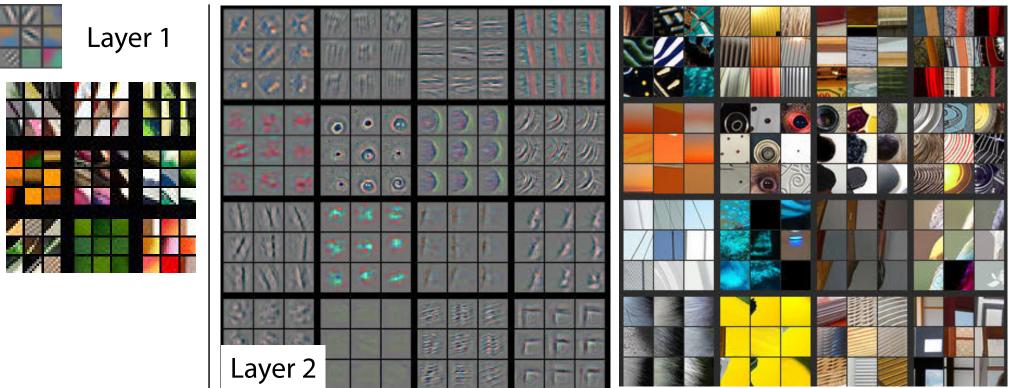

Zeiler and Fergus: Visualizing and Understanding Convolutional Networks, 2013

#### **Features in Deep Neural Networks**

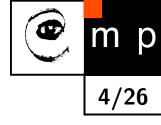

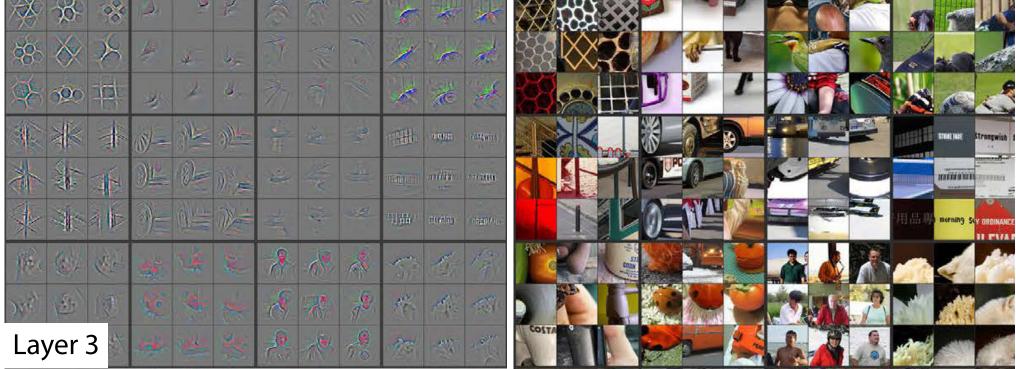

Zeiler and Fergus: Visualizing and Understanding Convolutional Networks, 2013

#### **Features in Deep Neural Networks**

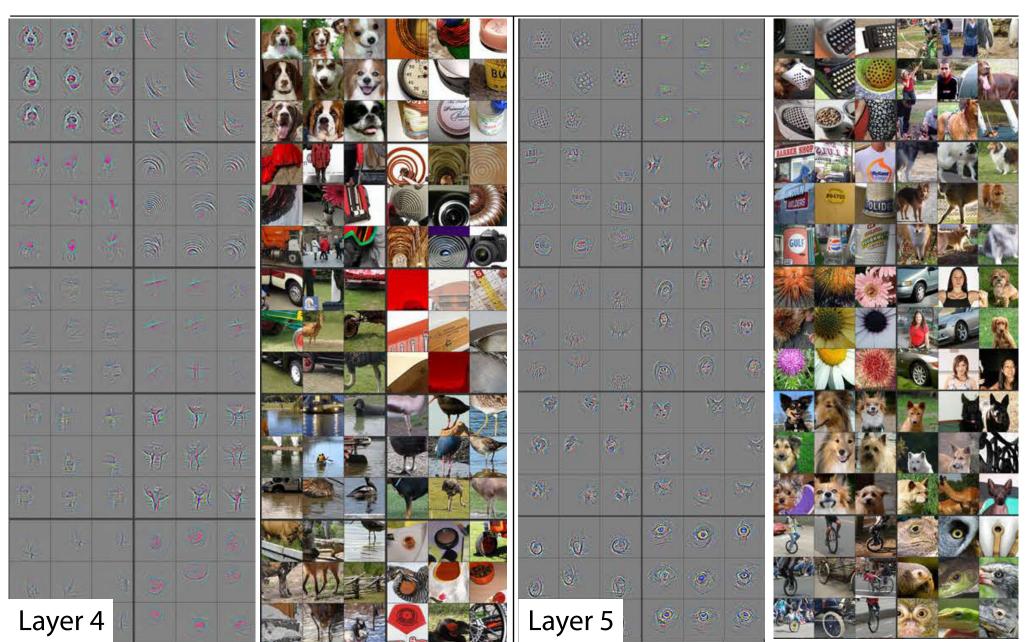

Ð

m p

4/26

Zeiler and Fergus: Visualizing and Understanding Convolutional Networks, 2013

#### **Parameter Initialization**

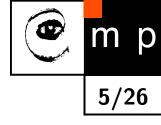

- Is it a good idea to set all weights to zero?
- **No.** All neurons would behave the same: the same  $\delta$ s are backpropagated. We need to *break the symmetry*
- Use small numbers, e.g., sample from a Gaussian distribution with zero mean:
  - works well for shallow networks,
  - for deep networks we might get into trouble

#### **Gaussian Initialization Example**

ullet MLP, ten anh layers, 500 units each. Each input fed with  $\mathcal{N}(0,1)$ 

р

6/26

igstarrow Weights initialized to  $\mathcal{N}(0,\sigma^2)$ 

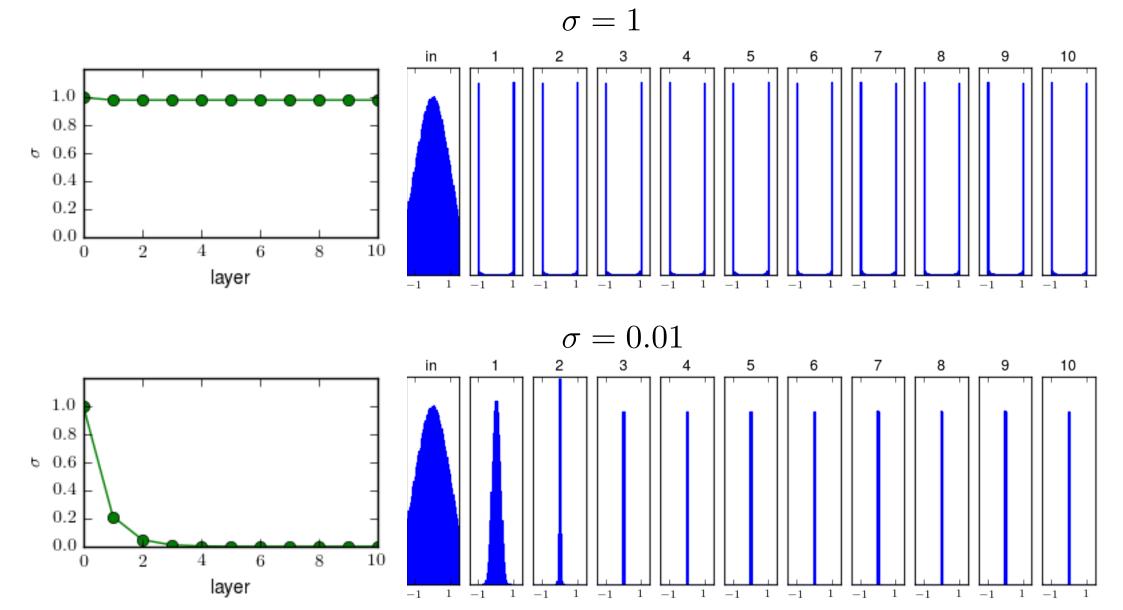

## **Vanishing Gradient**

+ For large  $\sigma$  (saturation) the anh derivative is almost zero

• For small  $\sigma$  (output close to zero):

- the derivative is at most 1,
- the weights are very small and  $\frac{\partial z_j^{l+1}}{\partial z_i^l} = w_{ij}$  holds for the preceding linear layer
- In both cases:  $\delta \rightarrow 0$  as the number of layers increases

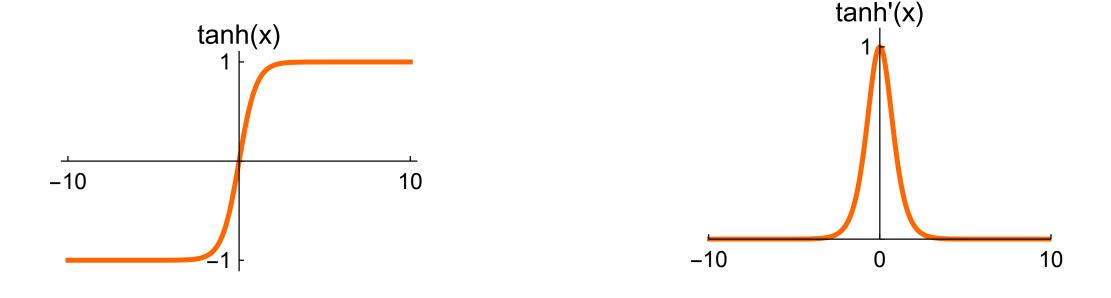

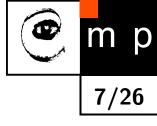

#### **Xavier Initialization**

 Glorot and Bengio: Understanding the difficulty of training deep feedforward neural networks, 2010 8/26

• For the linear neuron  $s = \sum_{i} w_i x_i$ , let  $w_i$  and  $x_i$  be independent random variables,  $w_i$  and  $x_i$  are i.i.d.,  $E(x_i) = E(w_i) = 0$ :

$$\operatorname{Var}(s) = \operatorname{Var}\left(\sum_{i} w_{i} x_{i}\right) = \sum_{i} \operatorname{Var}(w_{i} x_{i}) =$$

$$= \sum_{i} \mathbb{E}\left(\left[w_{i} x_{i} - \mathbb{E}(w_{i} x_{i})\right]^{2}\right) = \sum_{i} \mathbb{E}\left(\left[w_{i} x_{i} - \mathbb{E}(w_{i})\mathbb{E}(x_{i})\right]^{2}\right) =$$

$$= \sum_{i} \mathbb{E}(w_{i}^{2} x_{i}^{2}) = \sum_{i} \mathbb{E}(w_{i}^{2}) \mathbb{E}(x_{i}^{2}) =$$

$$= \sum_{i} \mathbb{E}(\left[w_{i} - \mathbb{E}(w_{i})\right]^{2}) \mathbb{E}(\left[x_{i} - \mathbb{E}(x_{i})\right]^{2}) =$$

$$= \sum_{i} \operatorname{Var}(x_{i}) \operatorname{Var}(w_{i}) = n_{in} \operatorname{Var}(x) \operatorname{Var}(w)$$

# Xavier Initialization (contd.)

- We have  $Var(s) = n_{in}Var(x)Var(w)$
- We want Var(s) = Var(x)
- Choose  $\operatorname{Var}(w) = \frac{1}{n_{\text{in}}}$
- ullet Works well for anh as it is linear near zero
- Do not forget to standardize ANN input data

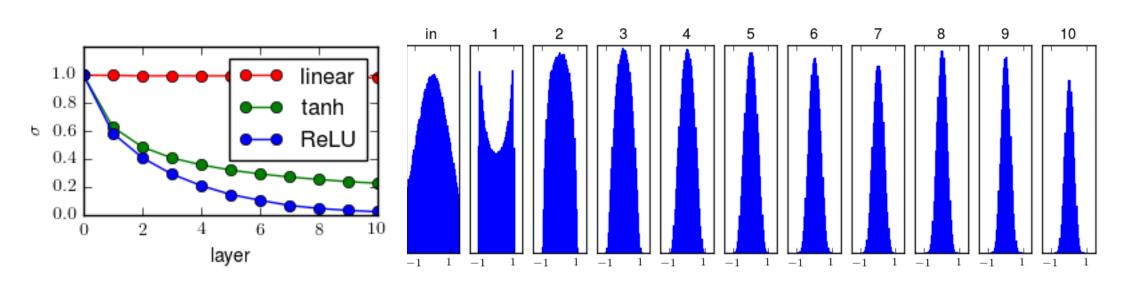

tanh

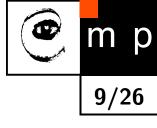

#### **Processing Images**

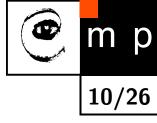

- Topographical mapping in the visual cortex nearby cells represent nearby regions in the visual field
- Input: grayscale image  $32 \times 32$  pixels
- Output: layer of  $32 \times 32$  features
- How many parameters do we need when input and output is fully connected?

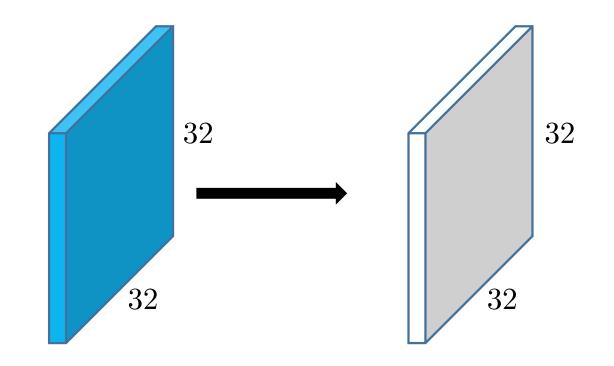

#### **Processing Images**

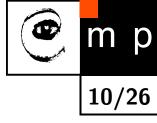

- Topographical mapping in the visual cortex nearby cells represent nearby regions in the visual field
- Input: grayscale image  $32 \times 32$  pixels
- Output: layer of  $32 \times 32$  features
- How many parameters do we need when input and output is fully connected?

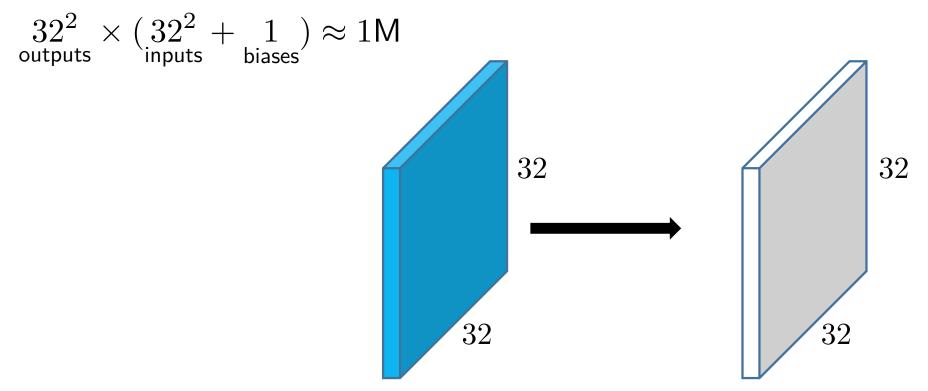

# **Locally Connected Layer**

- Each neuron has a **receptive field** of  $3 \times 3$  pixels
- It is fully connected only to the corresponding set of 9 inputs
- How many parameters do we need now?

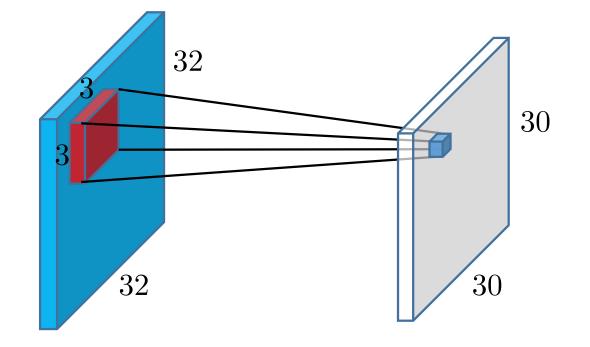

р

## **Locally Connected Layer**

- Each neuron has a **receptive field** of  $3 \times 3$  pixels
- It is fully connected only to the corresponding set of 9 inputs
- How many parameters do we need now?

$$\underset{\text{outputs}}{30^2}\times(\underset{\text{inputs}}{3^2}+\underset{\text{bias}}{1})=9\text{k}$$

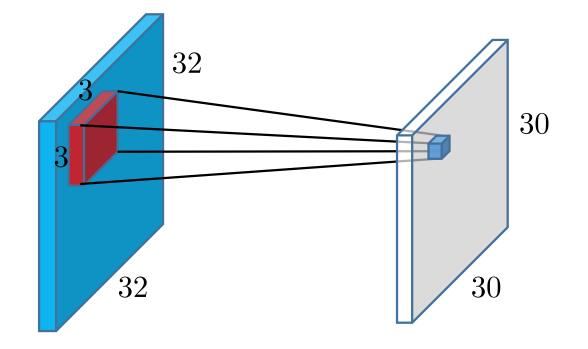

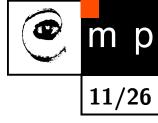

## **Multiple Input Channels**

- We can have more input channels, e.g., colors
- ullet Now the input is defined by width, height and depth: 32 imes32 imes3
- The number of parameters is  $30^2_{\text{outputs}} \times (3 \times 3^2_{\text{inputs}} + 1) \approx 25 \text{k}$

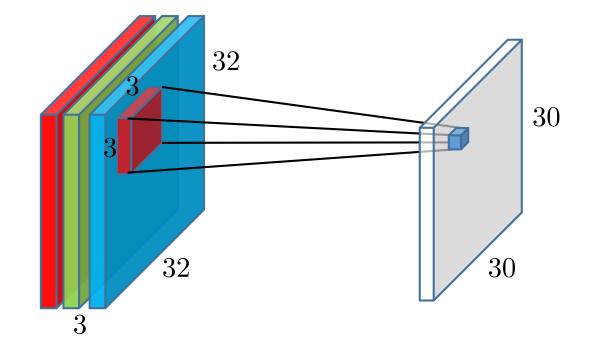

m p

## **Sharing Parameters**

- We can further reduce the number of parameters by sharing weights
- Use the same set of weights and bias for all outputs, define a *filter*
- The number of parameters drops to  $3 \times 3^2 + 1_{\text{bias}} = 28$
- Translation equivariance

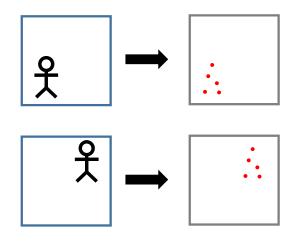

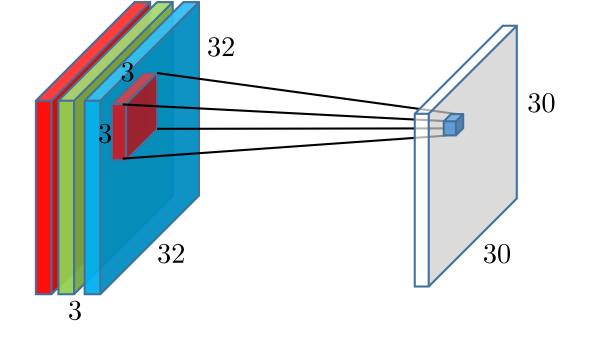

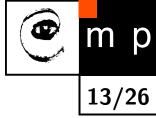

# **Multiple Output Channels**

- Extract multiple different of features
- Use multiple *filters* to get more *feature maps*
- For 4 filters we have  $4_{\text{filters}} \times (3 \times 3^2 + 1_{\text{bias}}) = 112$  parameters
- This is the convolutional layer
- Processes volume into volume

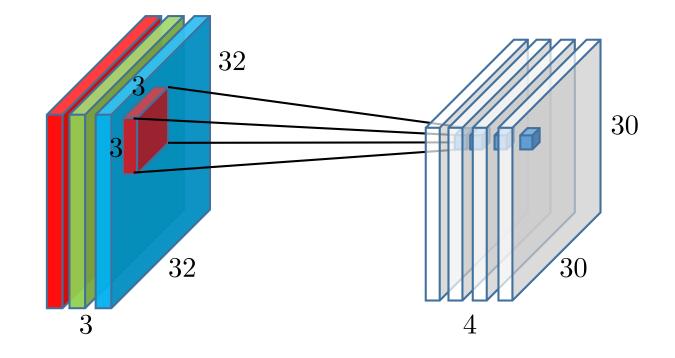

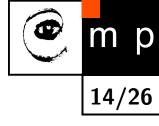

## **Convolution Applied to an Image**

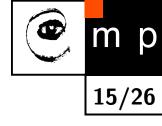

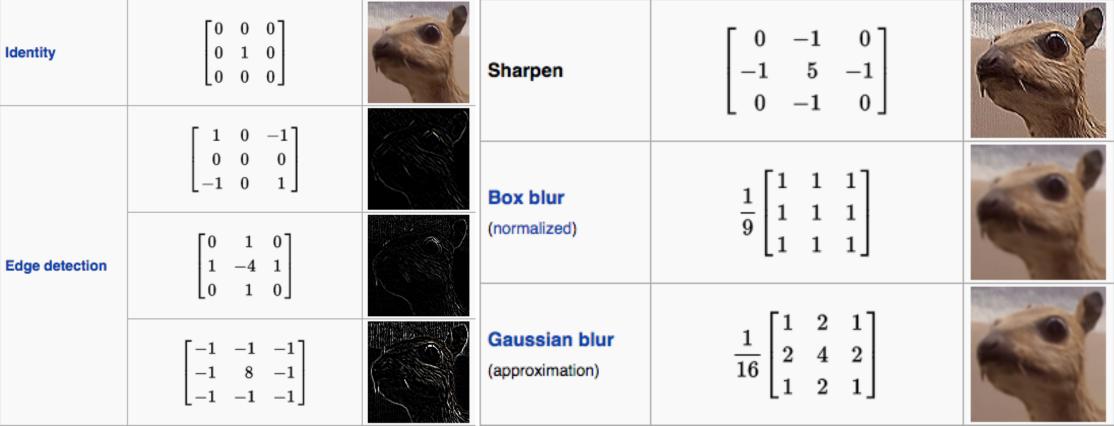

https://en.wikipedia.org/wiki/Kernel\_(image\_processing)

#### **Convolution in 2D: Forward Message**

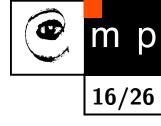

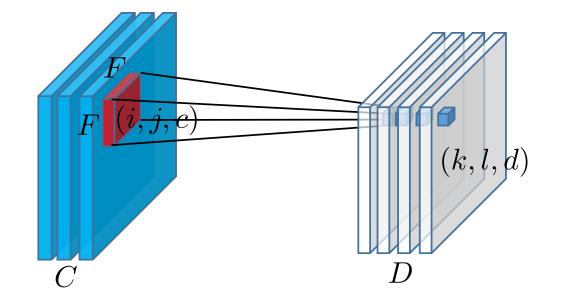

$$z_{kld} = f_{kld}(\boldsymbol{x}, \boldsymbol{w}, \boldsymbol{b}) = b_d + \sum_{i=1}^{F} \sum_{j=1}^{F} \sum_{c=1}^{C} x_{k+i-1, l+j-1, c} w_{ijcd}$$

## Stride

р

17/26

• Stride hyper parameter, typically  $S \in \{1, 2\}$ 

Higher stride produces smaller output volumes spatially

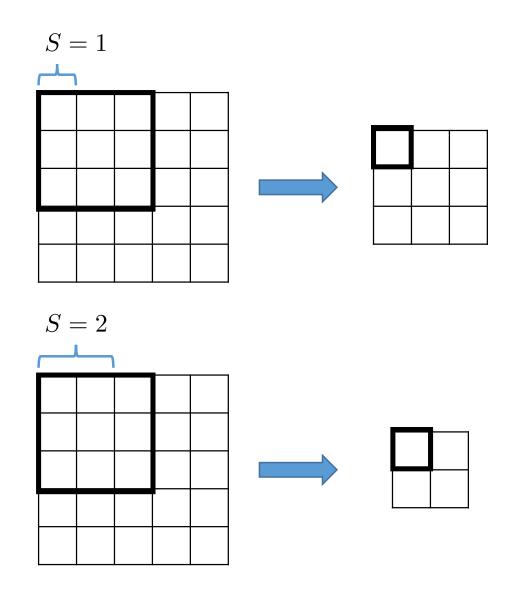

## Stride

р

17/26

• Stride hyper parameter, typically  $S \in \{1, 2\}$ 

Higher stride produces smaller output volumes spatially

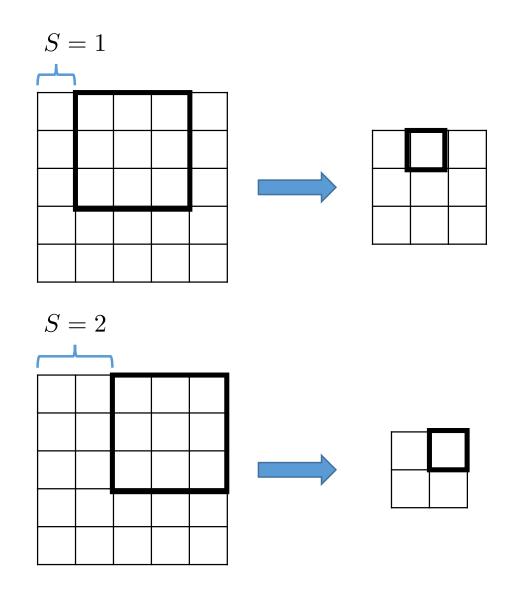

# **Zero Padding**

Convolutional layer reduces the spatial size of the output w.r.t. the input

р

18/26

- For many layers this might be a problem
- This is often fixed by zero padding the input

 $\bullet$  The size of the zero padding is denoted P

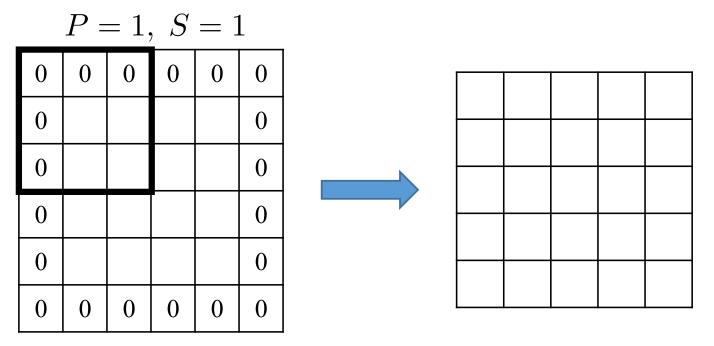

## **Convolutional Layer Summary**

- Input volume:  $W_{input} \times H_{input} \times C$
- Output volume:  $W_{\text{output}} \times H_{\text{output}} \times D$
- Having *D* filters:
  - $\bullet\,$  receptive field of  $F\times F$  units,
  - $\bullet\,$  stride S
  - $\bullet\,$  zero padding P

$$W_{\text{output}} = (W_{\text{input}} - F + 2P)/S + 1$$
$$H_{\text{output}} = (H_{\text{input}} - F + 2P)/S + 1$$

• Needs  $F^2CD$  weights and D biases

• The number of activations and  $\delta s$  to store:  $W_{\text{output}} \times H_{\text{output}} \times D$ 

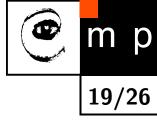

#### **Convolutional Layer: Nonlinearities**

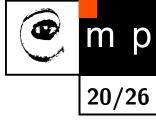

- In most cases a nonlinearity (sigmoid, tanh, ReLU) is applied to the outputs of the convolutional layer
- Example: ReLU units

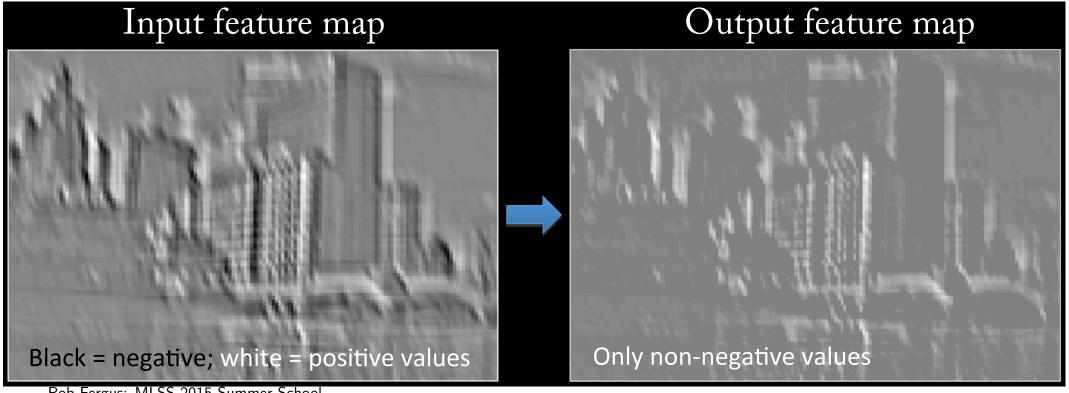

Rob Fergus: MLSS 2015 Summer School

# **Max Pooling**

- Reduces spatial resolution  $\rightarrow$  less parameters  $\rightarrow$  helps with overfitting
- Introduces translation invariance and invariance to small rotations
- Depth is not affected

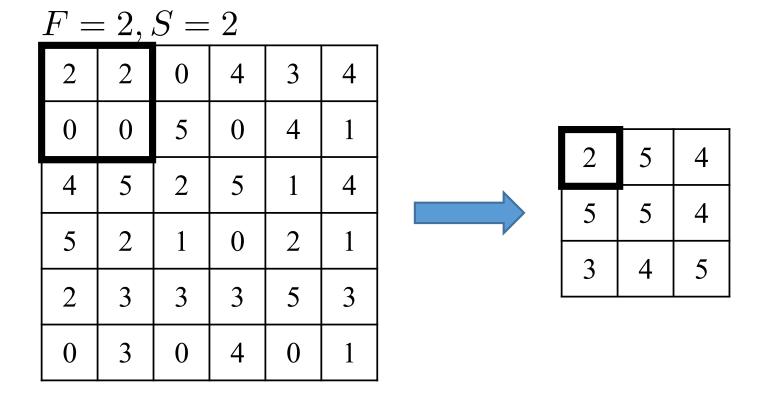

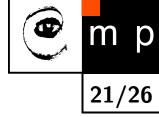

#### **Convolutional Neural Networks (CNNs)**

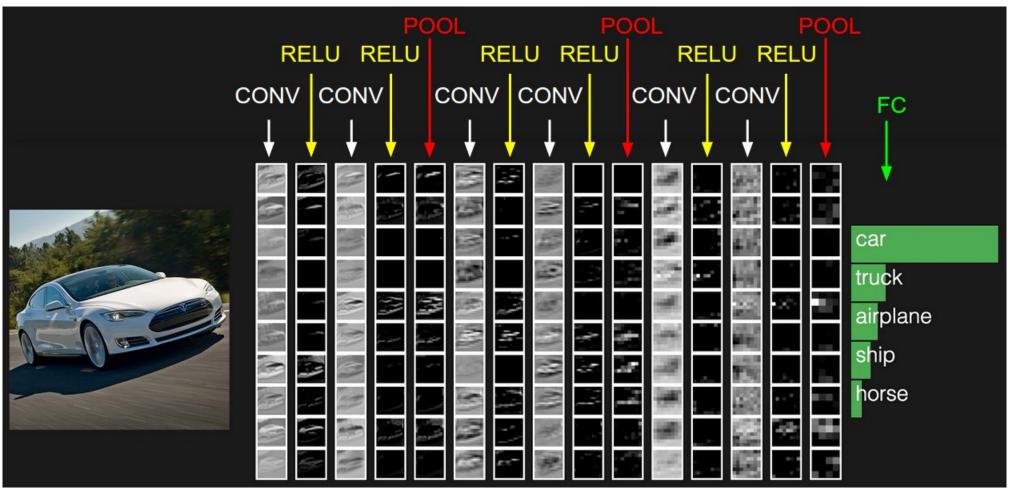

http://cs231n.github.io/convolutional-networks/

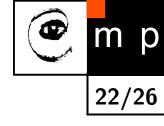

#### VGGNet 2014

- Simonyan, Zisserman: Very Deep Convolutional Networks for Large-Scale Image Recognition, 2014
- Lowering filter spatial resolution (F = 3, S = 1, P = 1), increasing depth

р

- A sequence of  $3 \times 3$  filters can emulate a single large one
- Top five error 7.3%, 6.8% for an ensemble of 2 CNNs

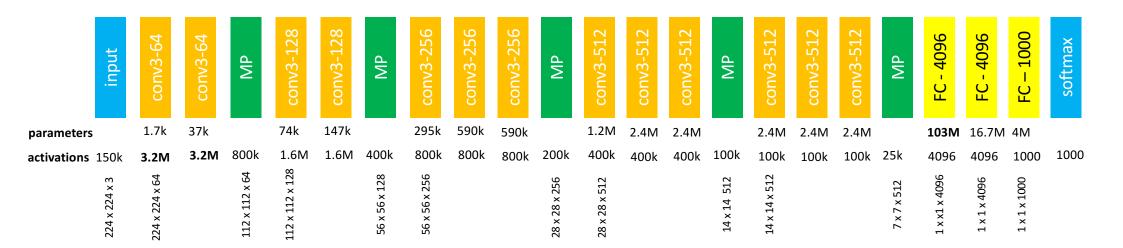

#### **Convolutional vs. Fully-Connected Layers**

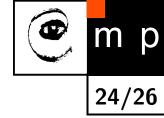

- Convolutional layer can be simply transformed to a Fully-connected layer  $\rightarrow$  sparse weight matrix
- The other direction is also possible:
   FC layer of D units following a F × F × C convolutional layer can be replaced by a 1 × 1 × D convolutional layer using F × F filters (P = 0, S = 1)
- In both cases you do not have to recompute the weights, you just rearrange them

#### **Fully-Connected Layer to Convolutional Example**

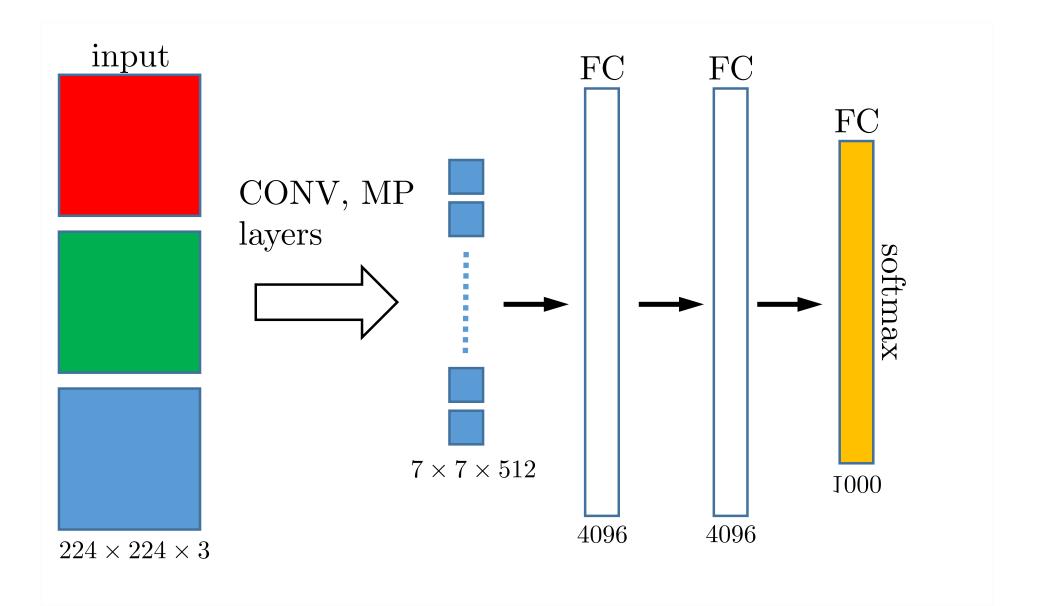

m p

#### **Fully-Connected Layer to Convolutional Example**

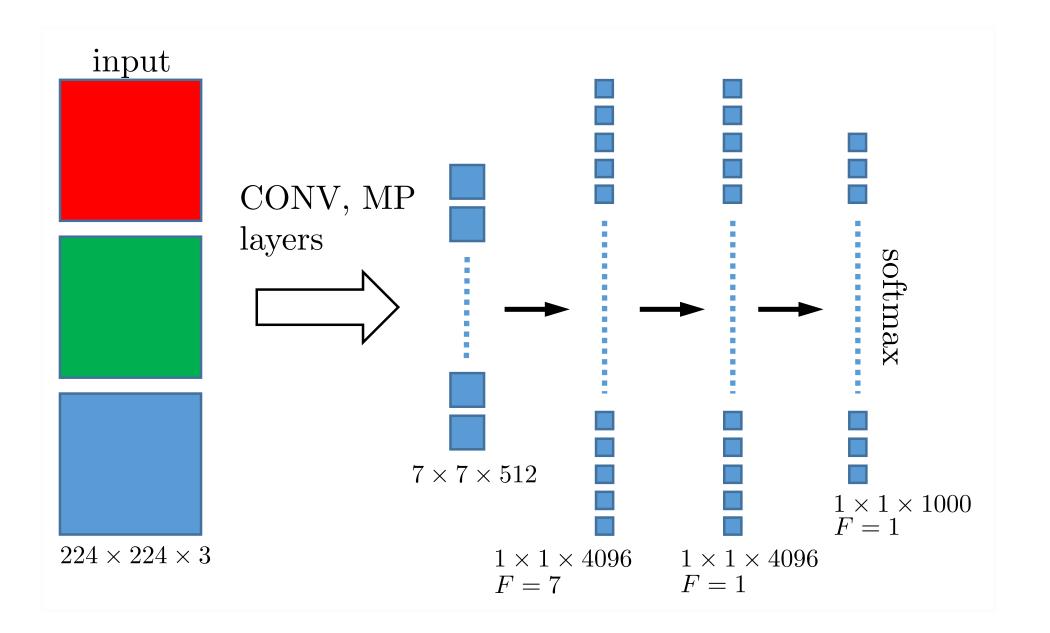

m p

#### **Fully-Connected Layer to Convolutional Example**

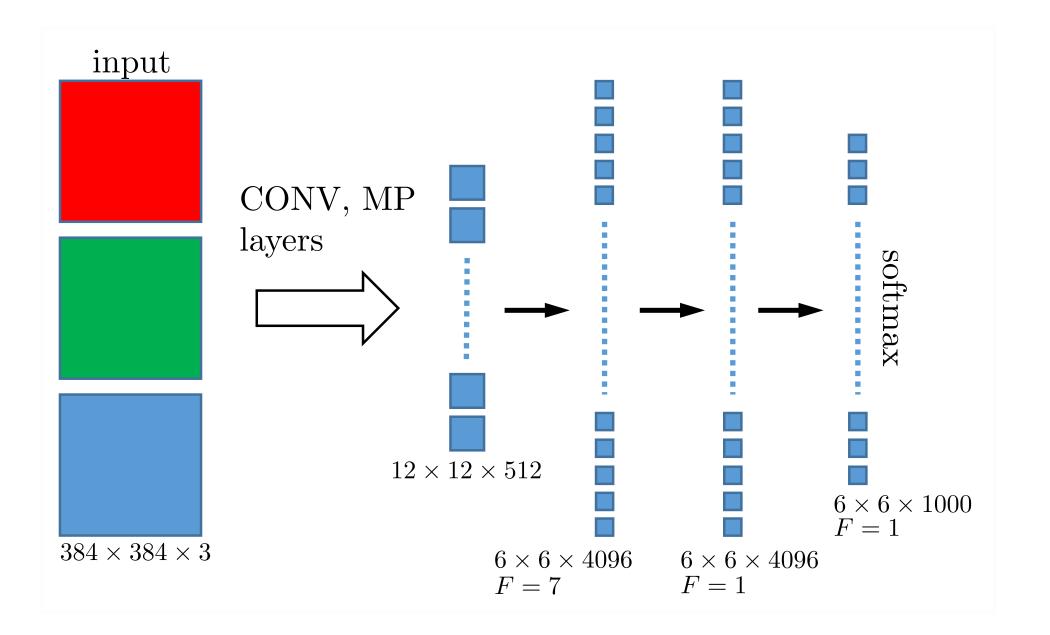

m p

- Idea: use an existing model as a base to solve a *similar problem*
- Often used when not enough data available to solve the target problem directly
- Example: reuse an ImageNet network for object localization

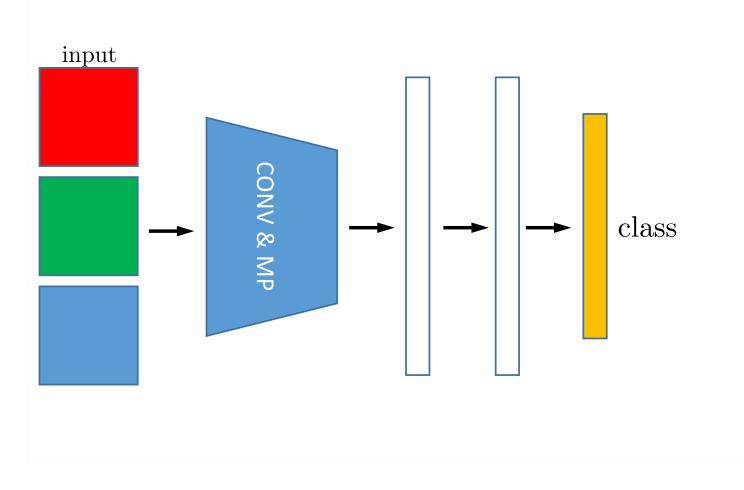

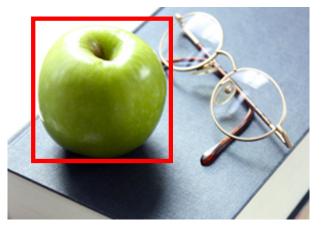

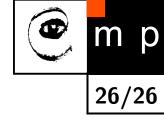

- Idea: use an existing model as a base to solve a *similar problem*
- Often used when not enough data available to solve the target problem directly
- Example: reuse an ImageNet network for object localization

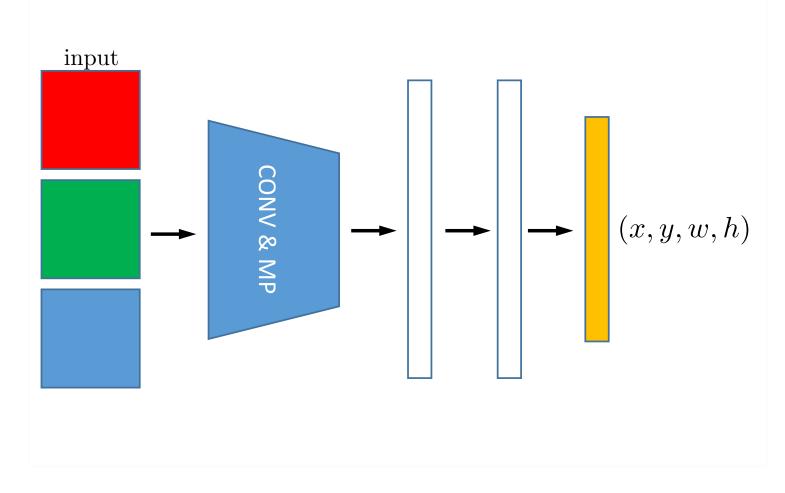

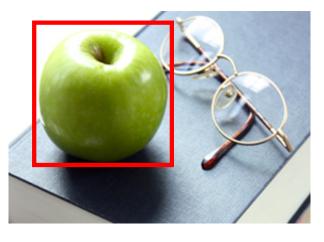

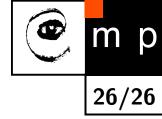

- Idea: use an existing model as a base to solve a *similar problem*
- Often used when not enough data available to solve the target problem directly
- Example: reuse an ImageNet network for object localization

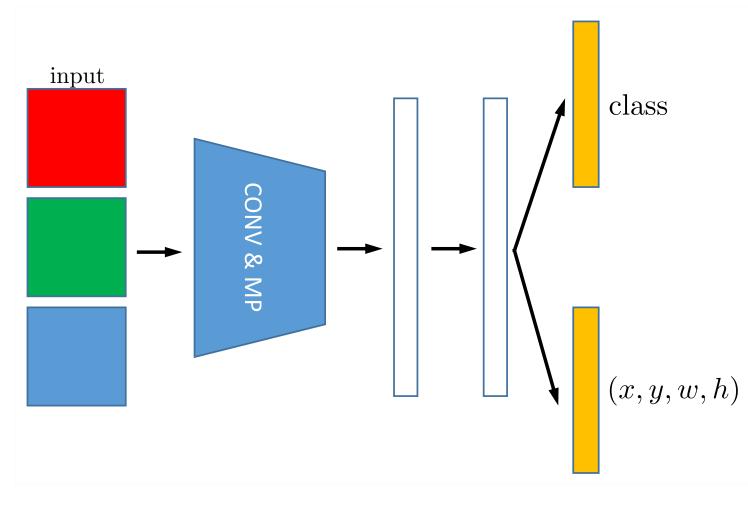

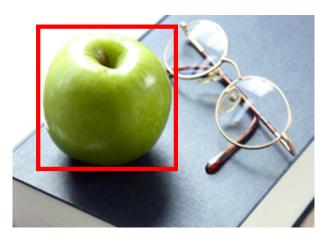

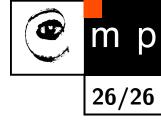

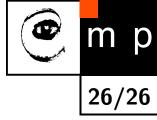

- Idea: use an existing model as a base to solve a *similar problem*
- Often used when not enough data available to solve the target problem directly
- Example: reuse an ImageNet network for object localization

You can:

- cut the original network at various layers,
- fix or not the weights of the original network or use different *learning rates*
- use different type of model for the head, e.g., linear SVM

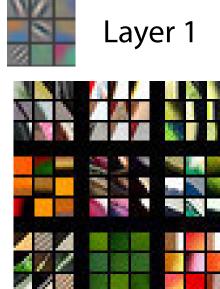

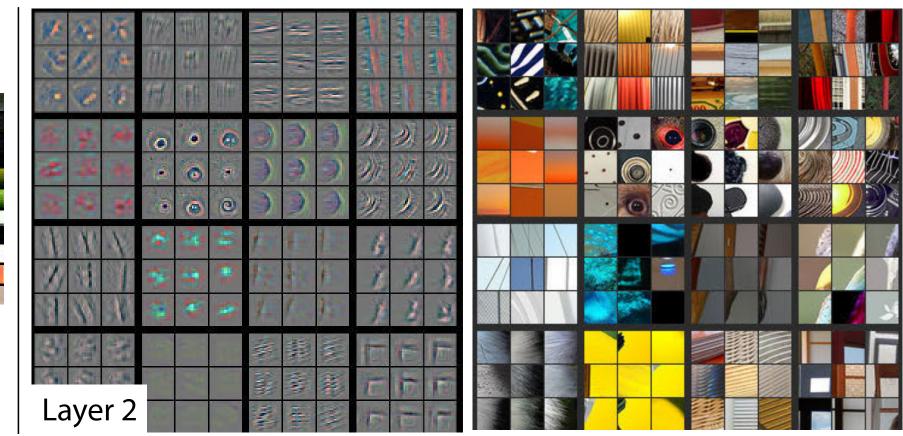

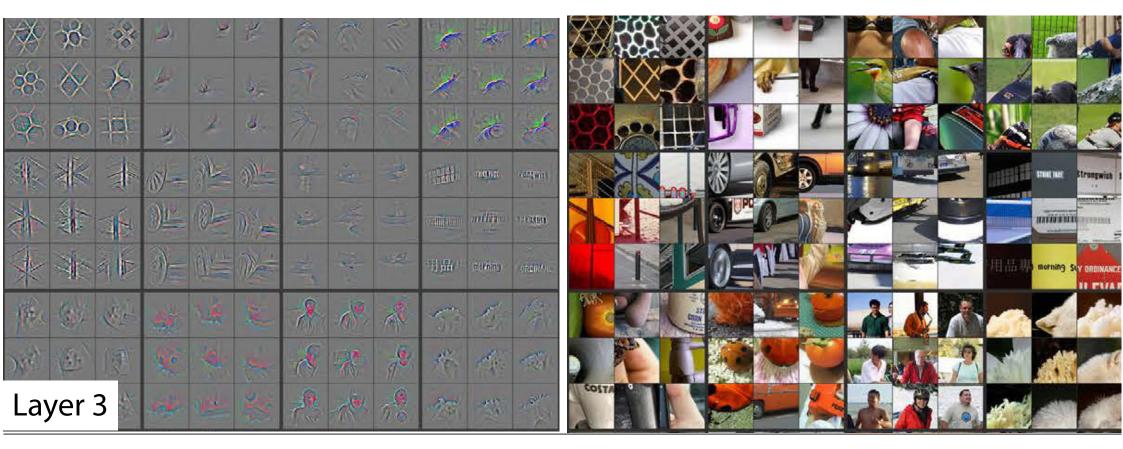

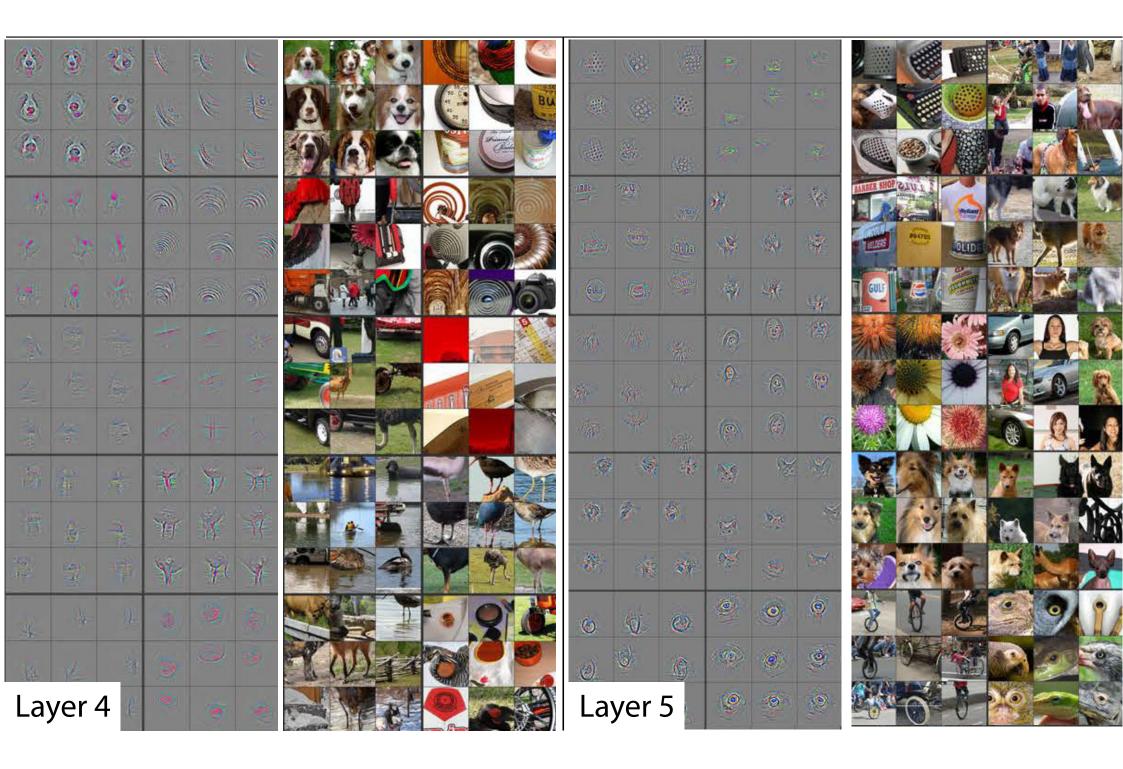

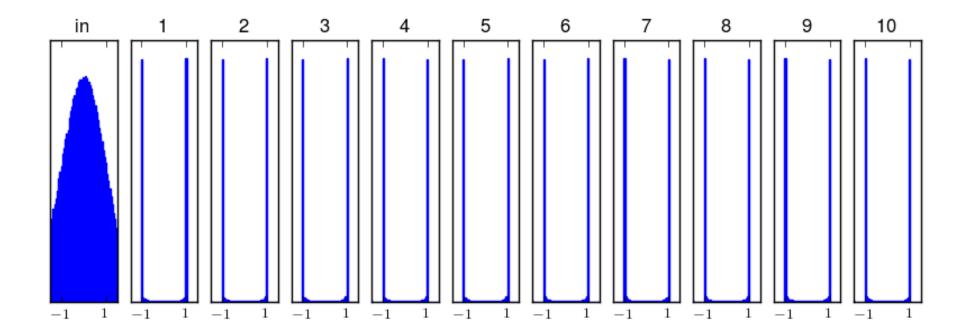

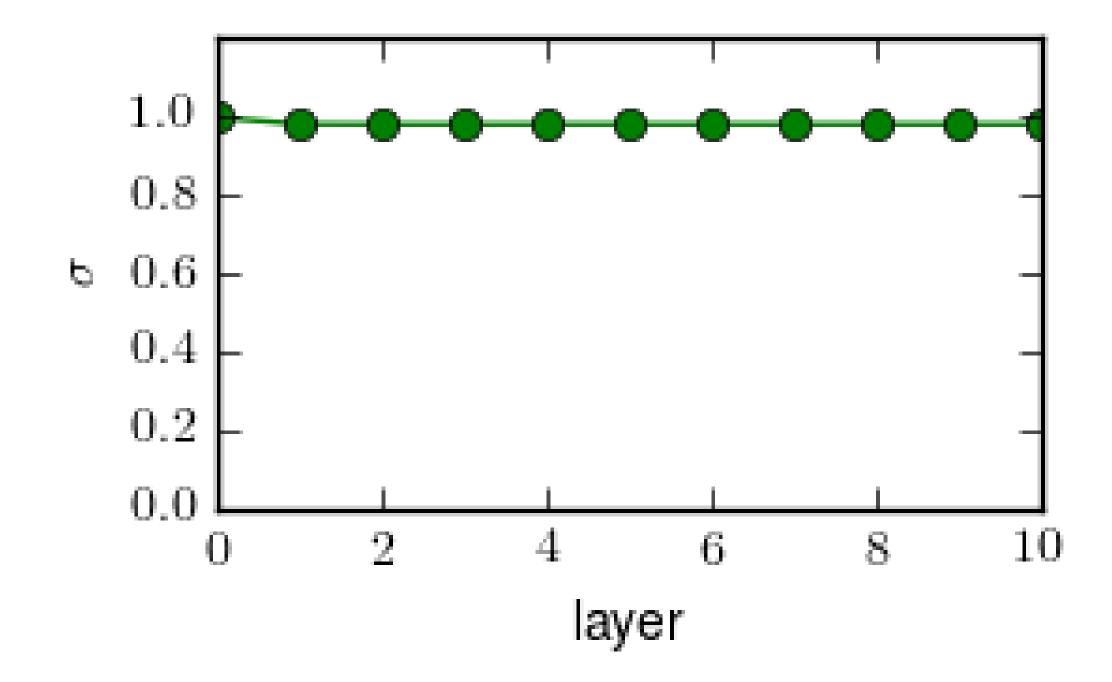

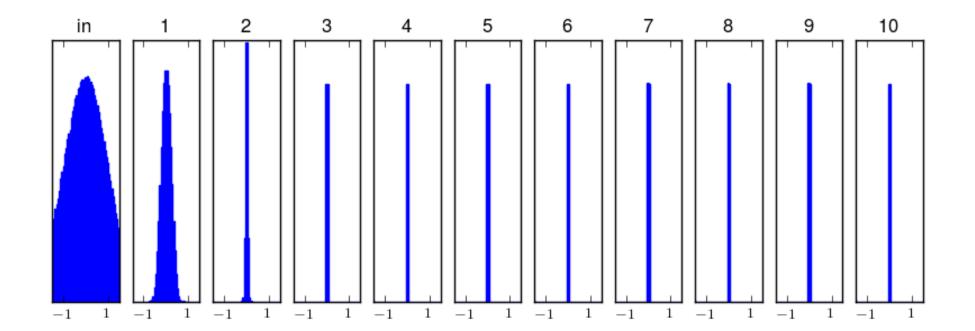

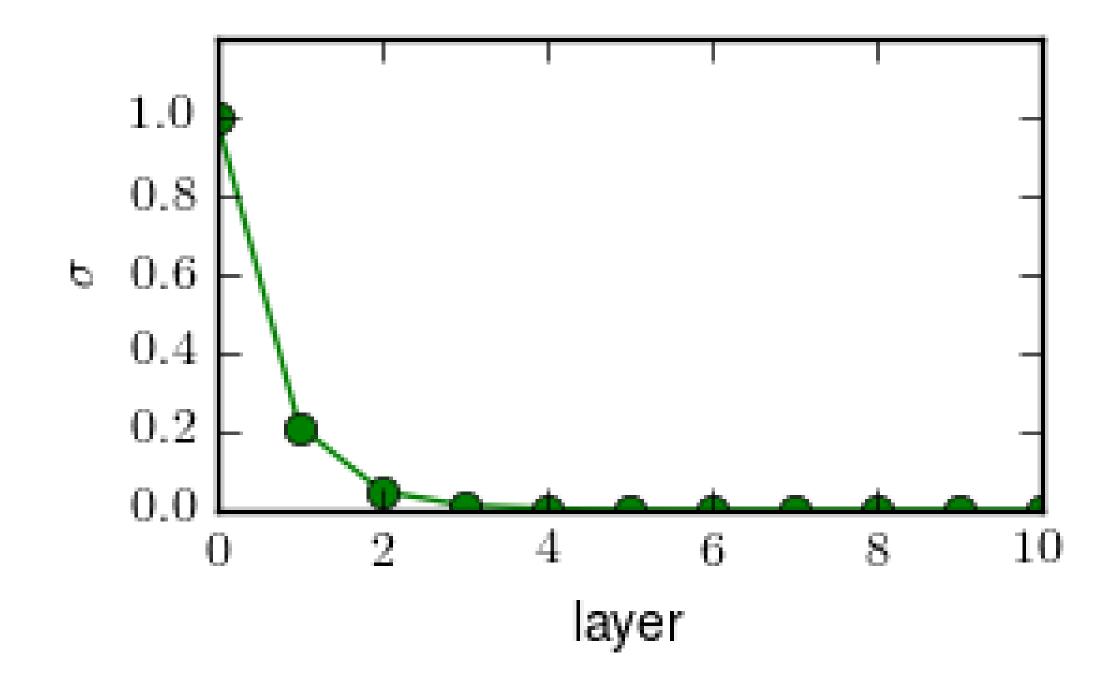

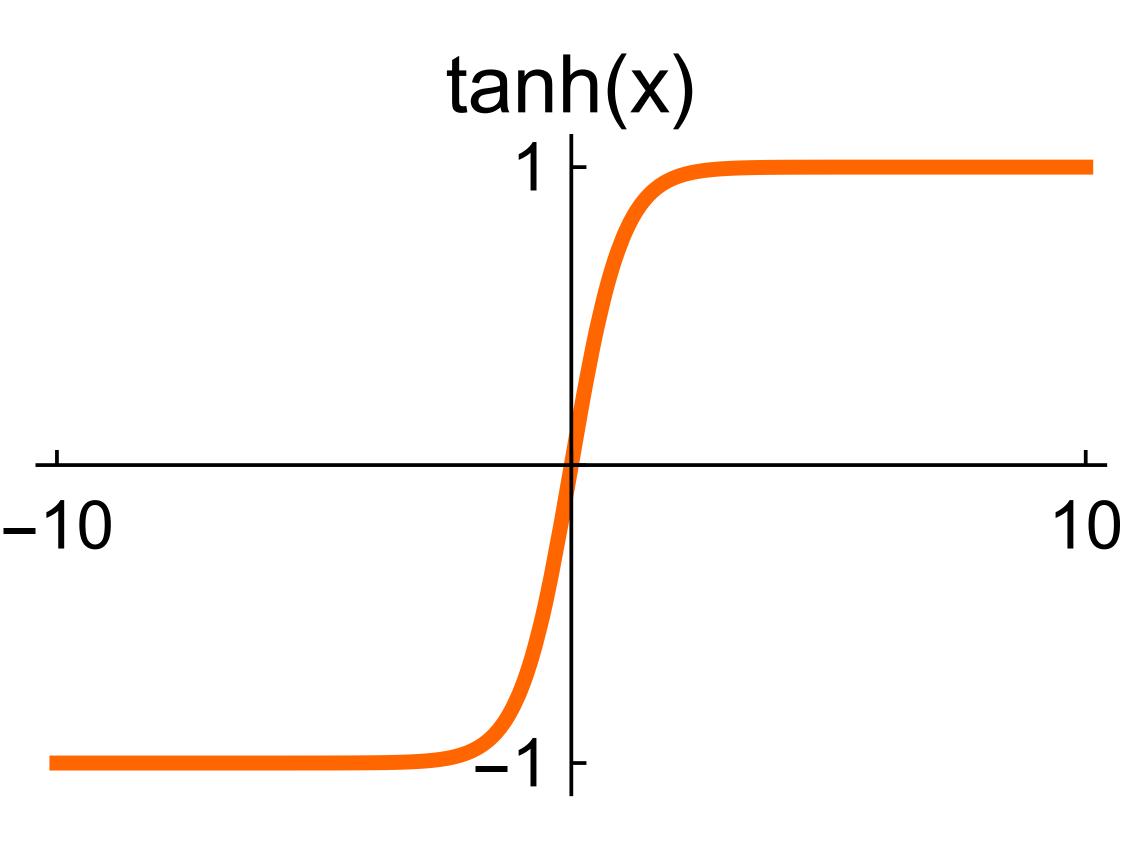

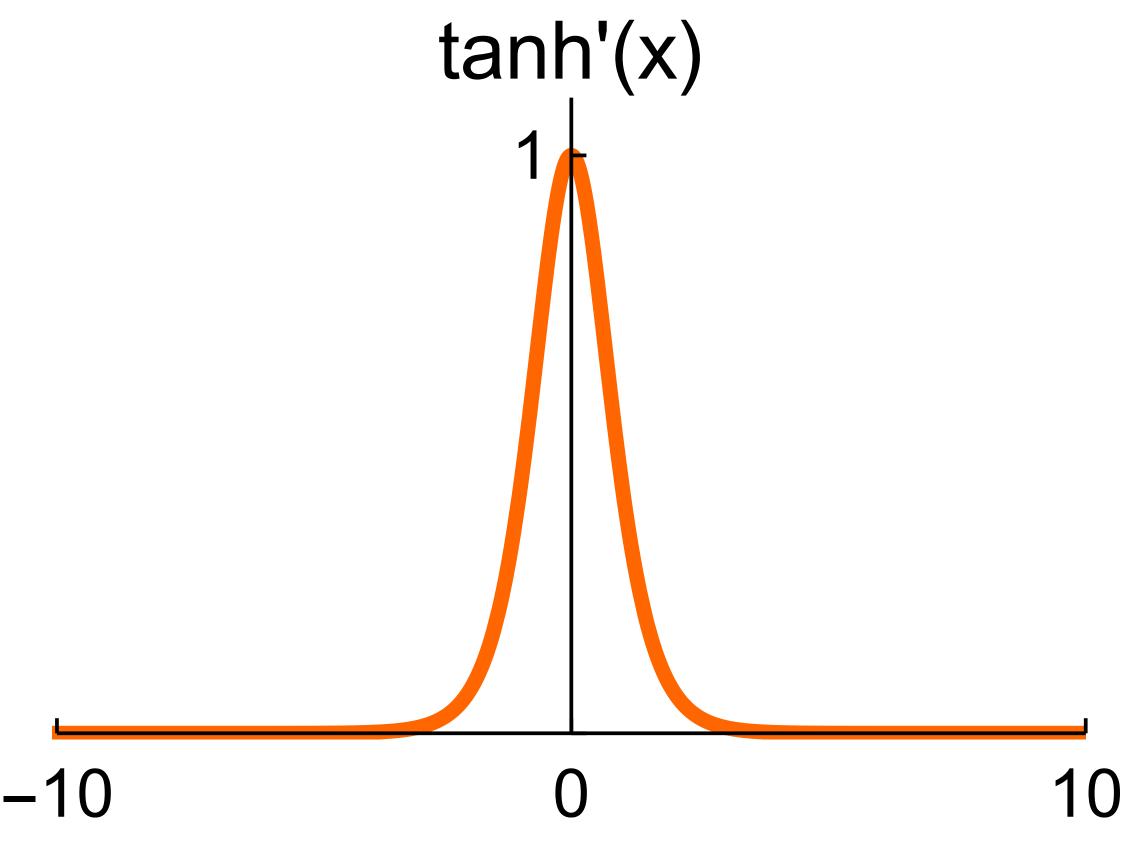

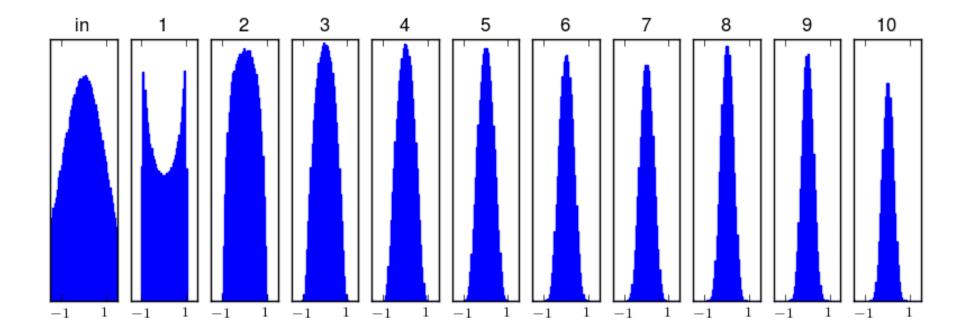

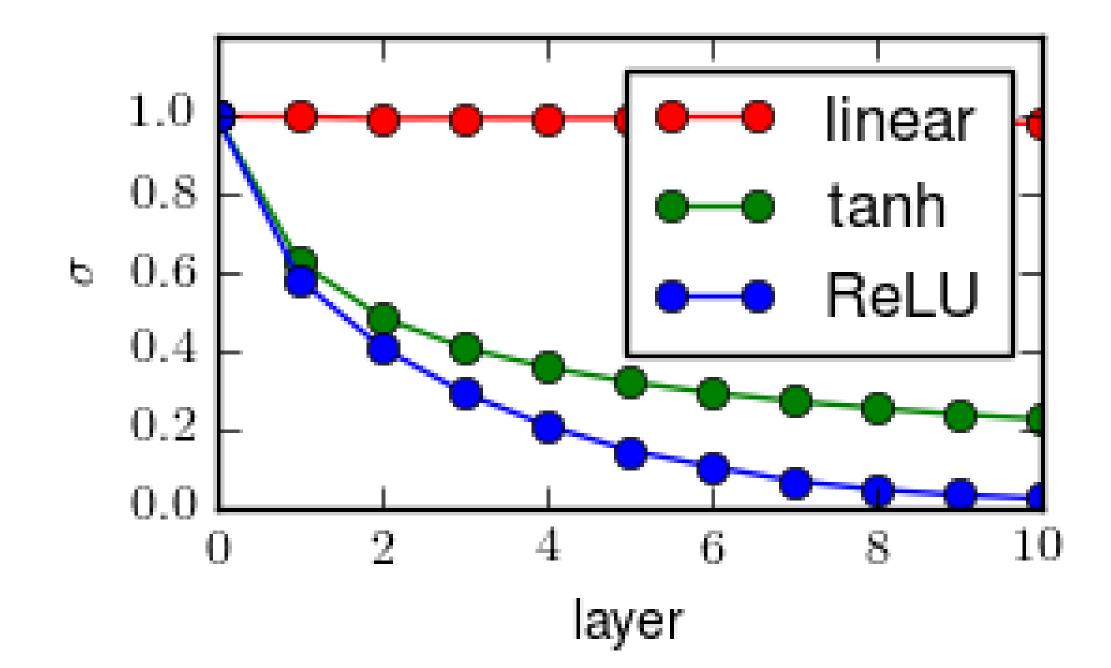

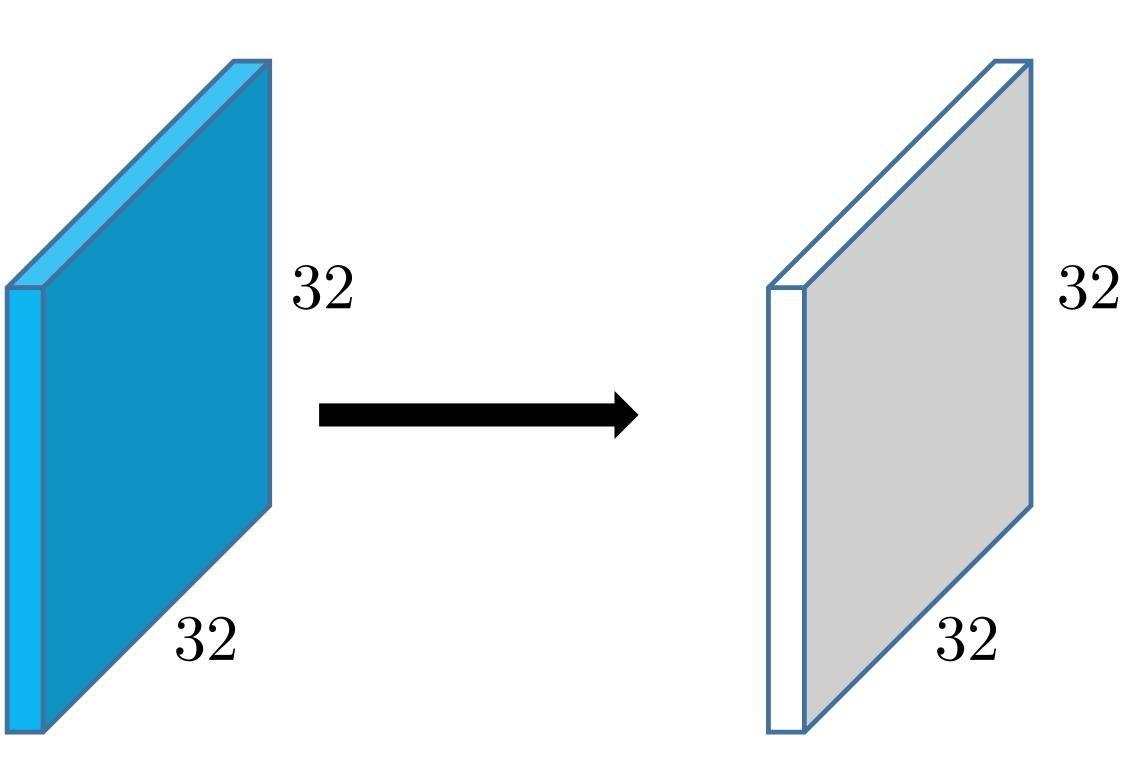

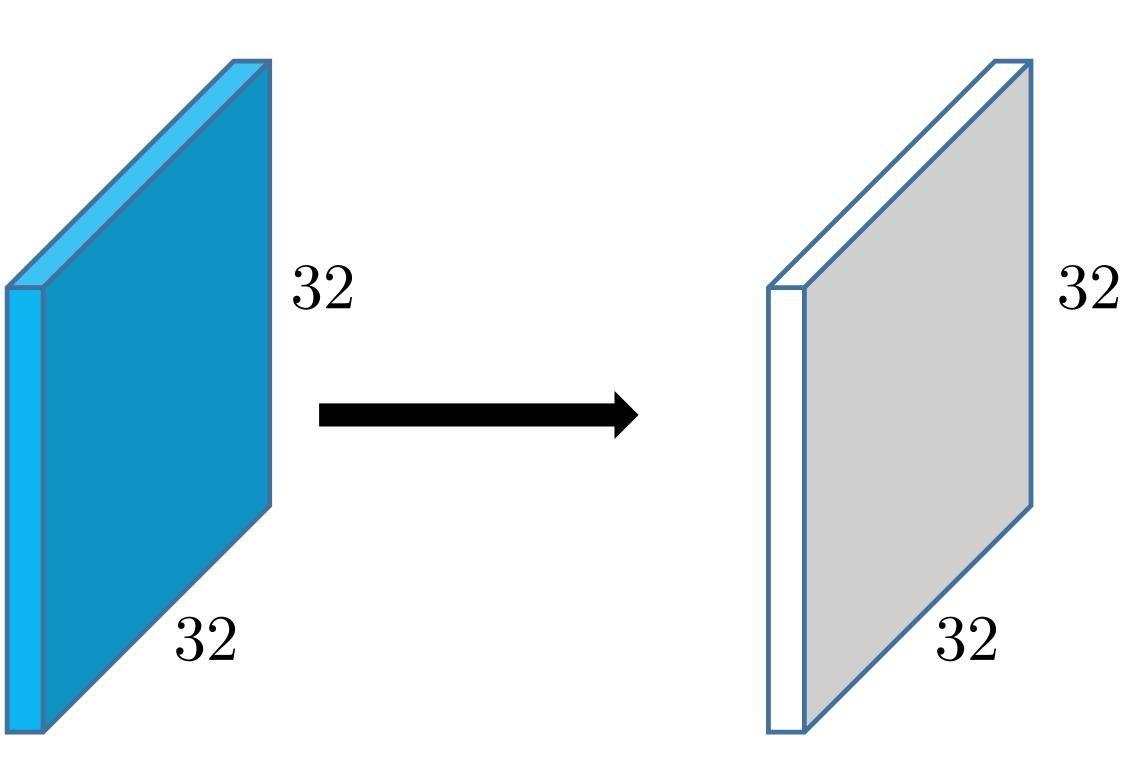

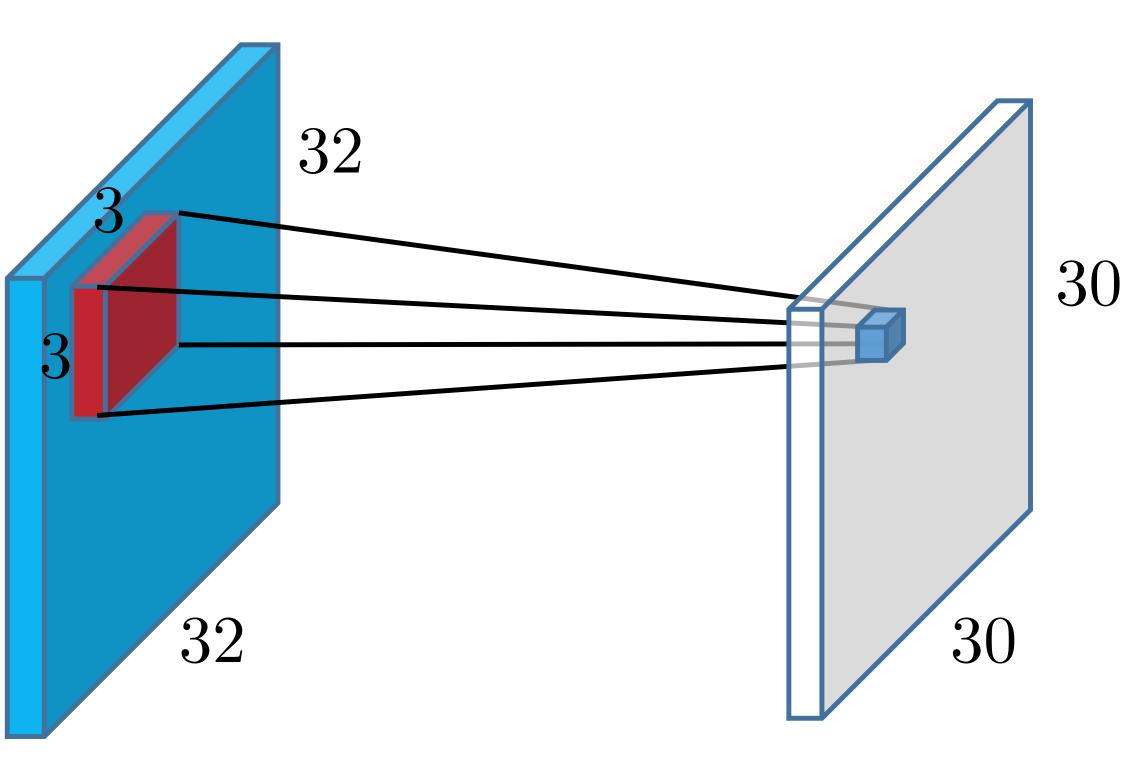

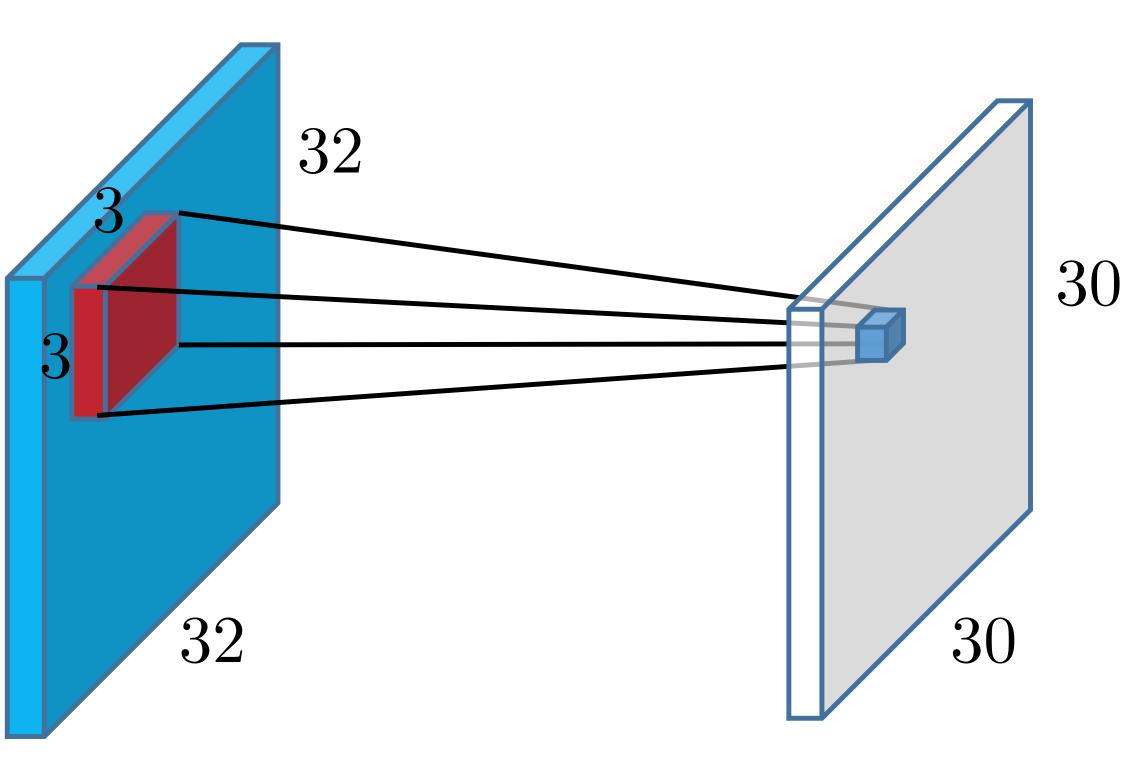

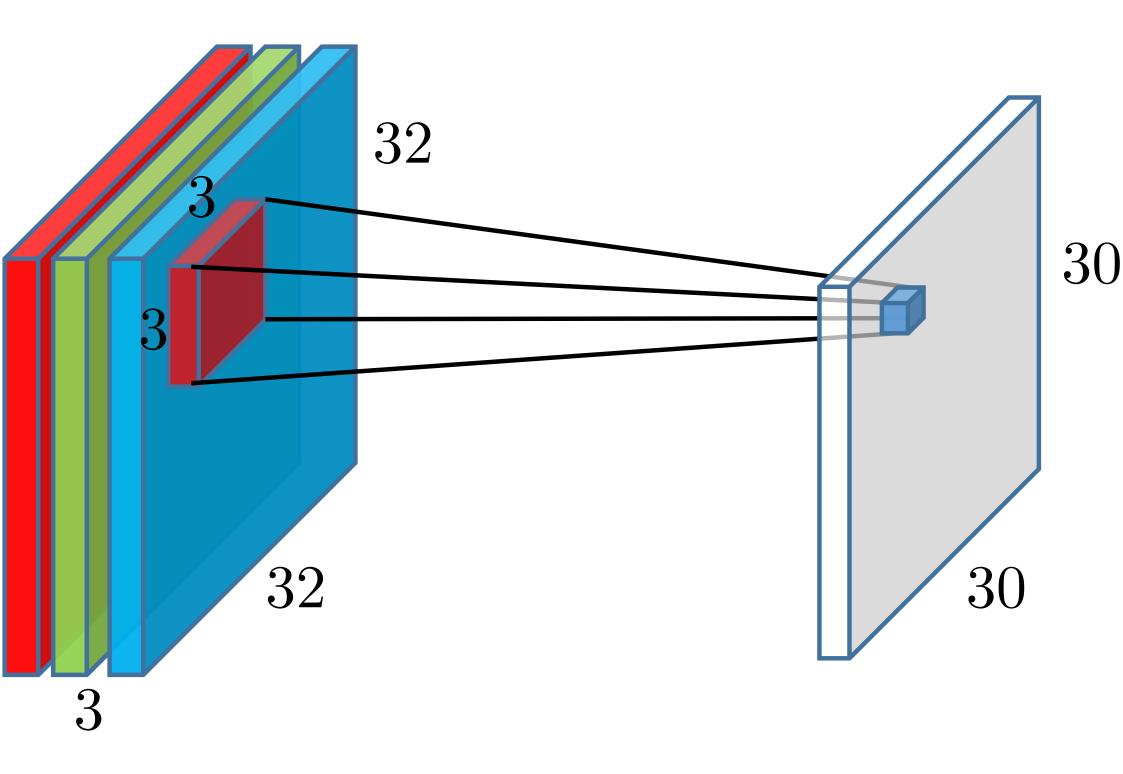

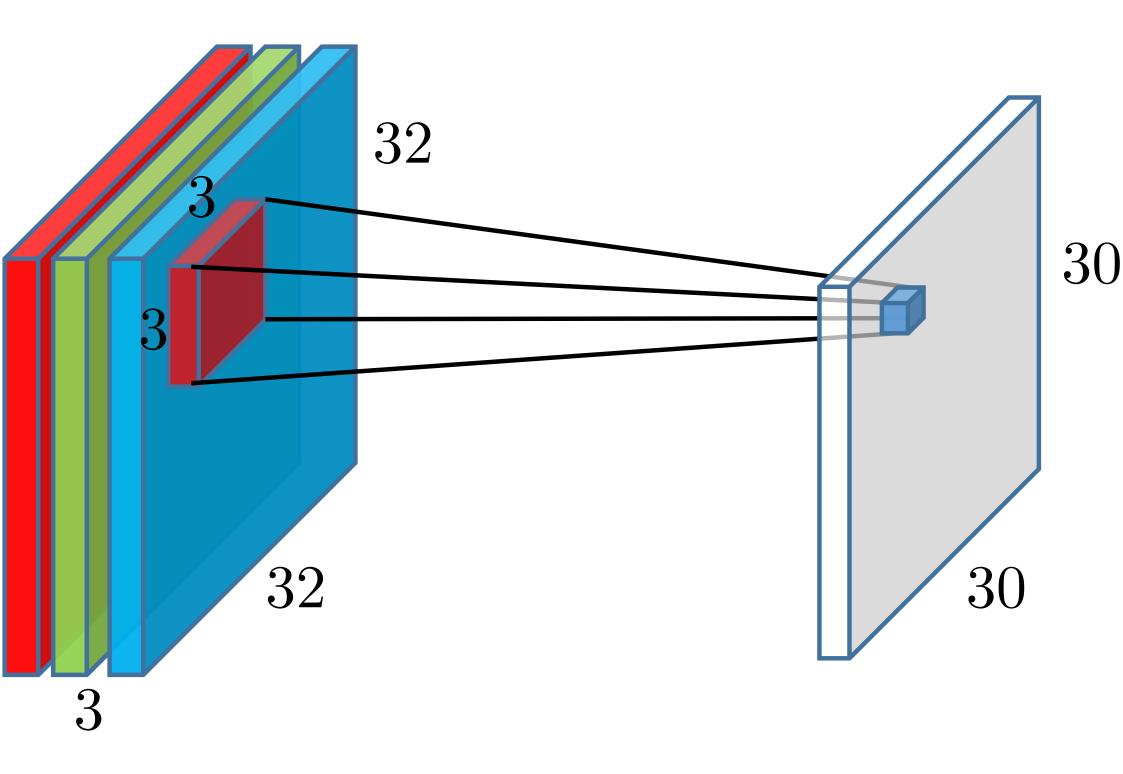

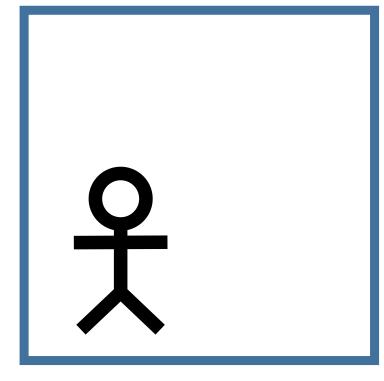

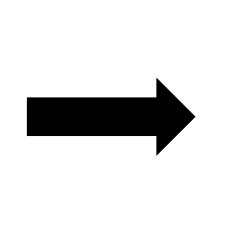

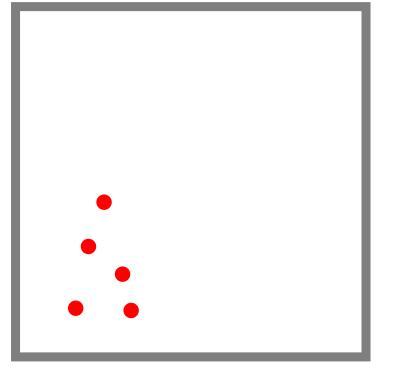

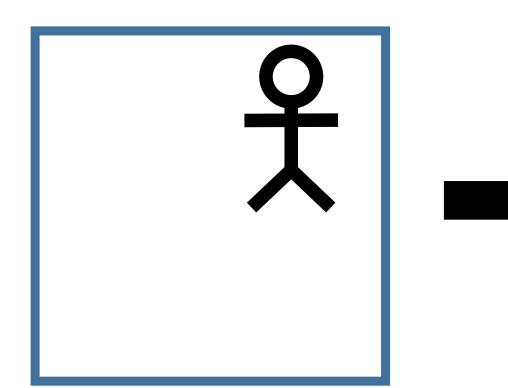

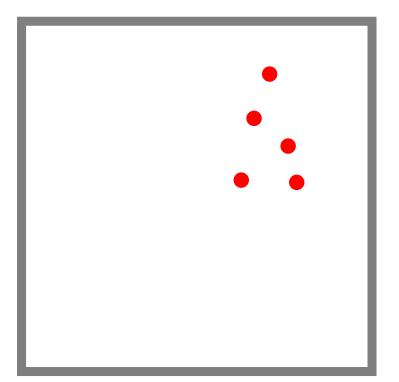

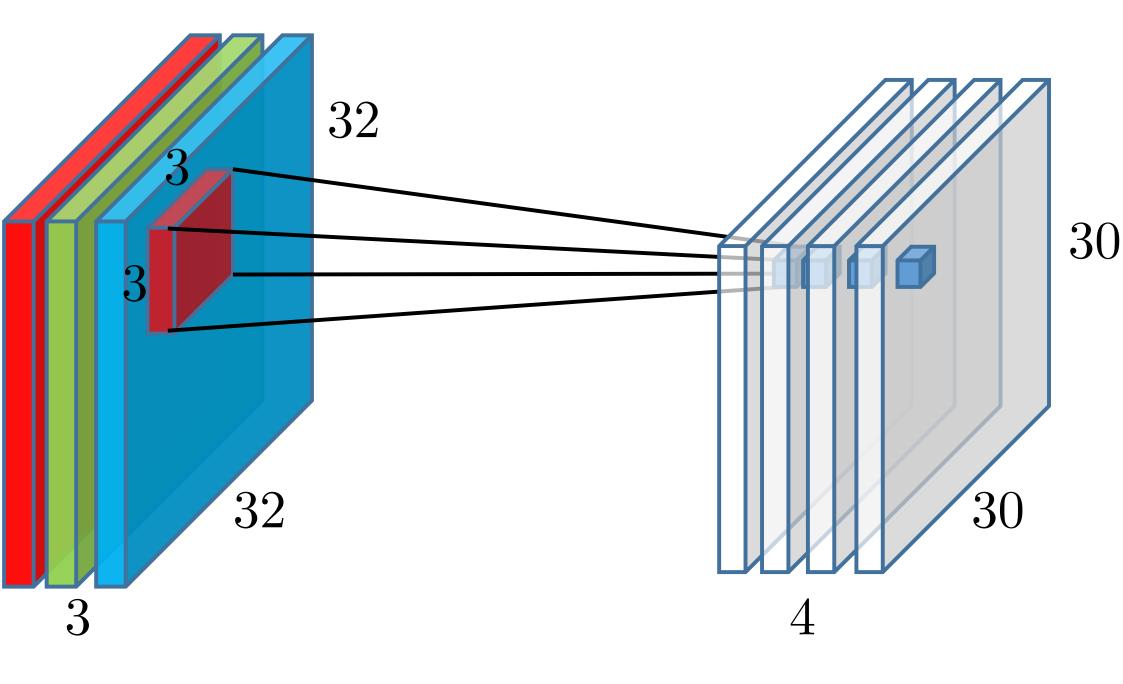

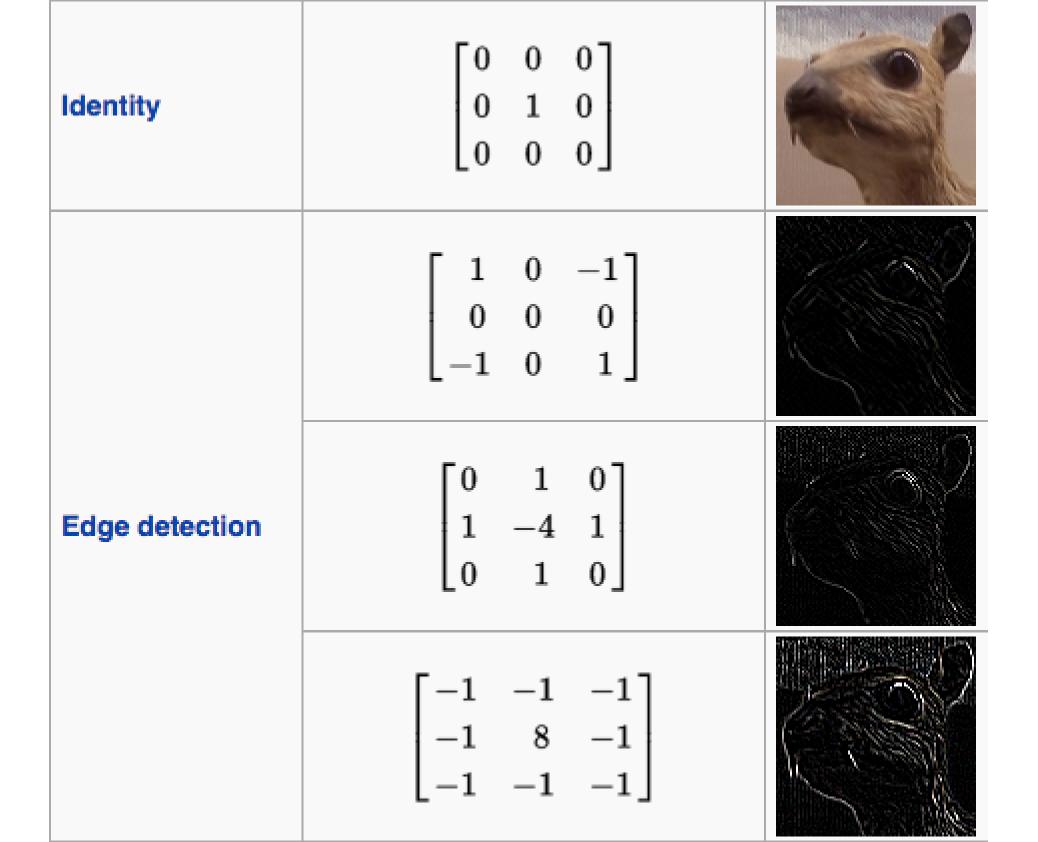

| Sharpen                          | $\begin{bmatrix} 0 & -1 & 0 \\ -1 & 5 & -1 \\ 0 & -1 & 0 \end{bmatrix}$          |  |
|----------------------------------|----------------------------------------------------------------------------------|--|
| <b>Box blur</b><br>(normalized)  | $\frac{1}{9} \begin{bmatrix} 1 & 1 & 1 \\ 1 & 1 & 1 \\ 1 & 1 & 1 \\ 1 & 1 &$     |  |
| Gaussian blur<br>(approximation) | $\frac{1}{16} \begin{bmatrix} 1 & 2 & 1 \\ 2 & 4 & 2 \\ 1 & 2 & 1 \end{bmatrix}$ |  |

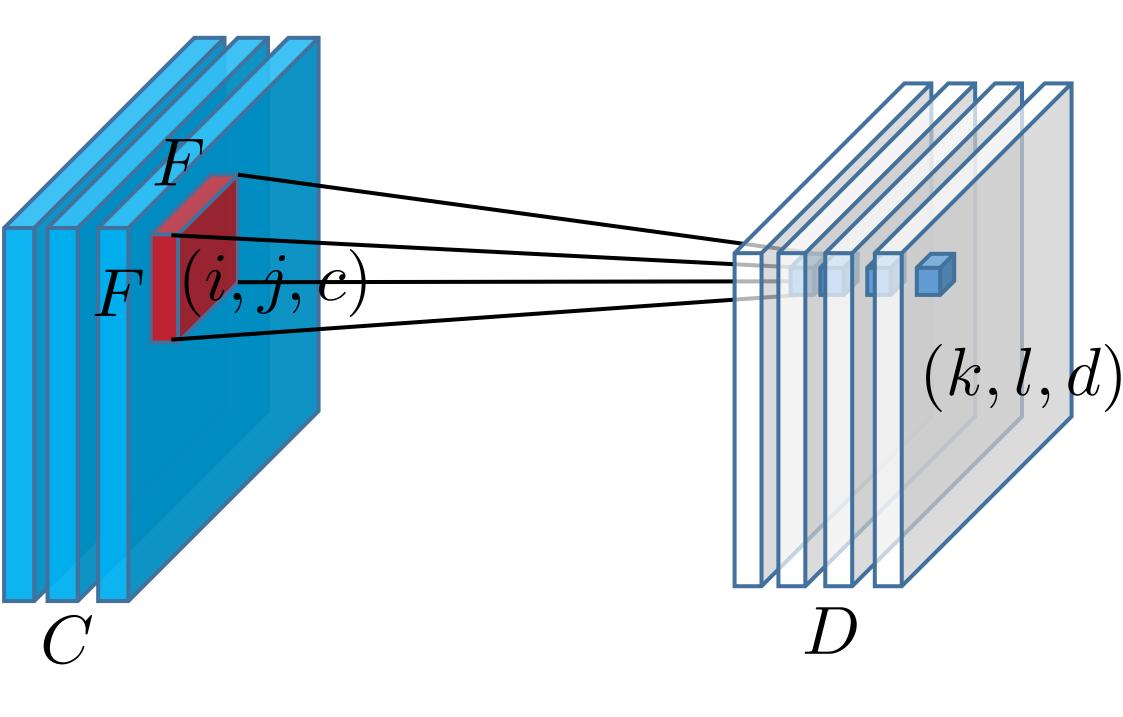

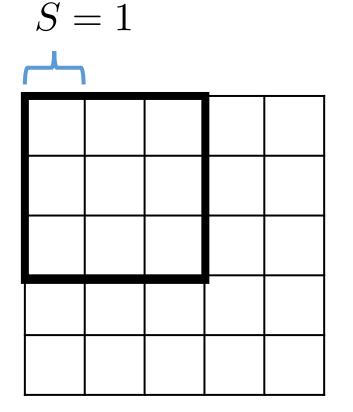

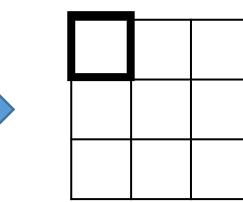

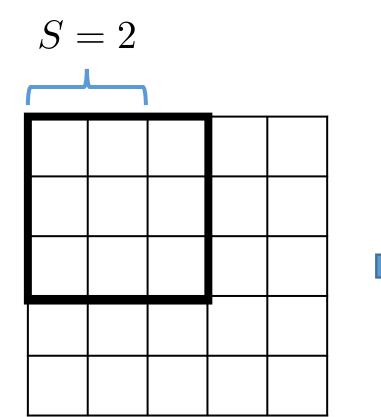

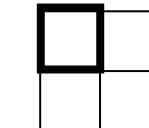

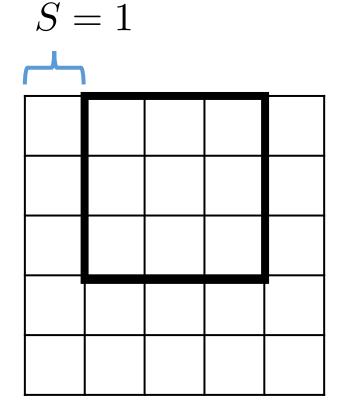

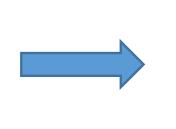

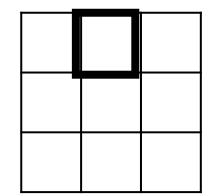

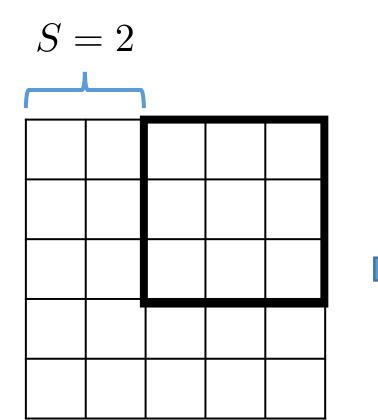

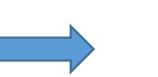

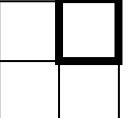

|   | P = 1, S = 1 |   |   |   |   |  |  |  |  |  |  |  |  |  |
|---|--------------|---|---|---|---|--|--|--|--|--|--|--|--|--|
| 0 | 0            | 0 | 0 | 0 | 0 |  |  |  |  |  |  |  |  |  |
| 0 |              |   |   |   | 0 |  |  |  |  |  |  |  |  |  |
| 0 |              |   |   |   | 0 |  |  |  |  |  |  |  |  |  |
| 0 |              |   |   |   | 0 |  |  |  |  |  |  |  |  |  |
| 0 |              |   |   |   | 0 |  |  |  |  |  |  |  |  |  |
| 0 | 0            | 0 | 0 | 0 | 0 |  |  |  |  |  |  |  |  |  |

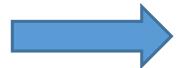

## Input feature map

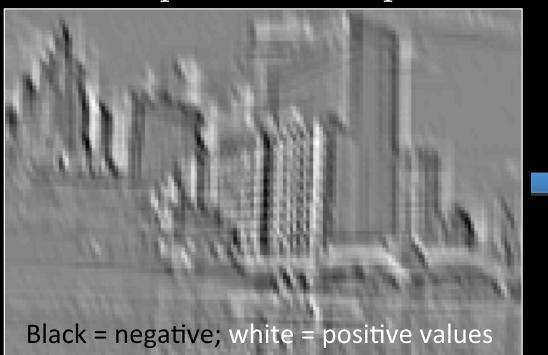

## Output feature map

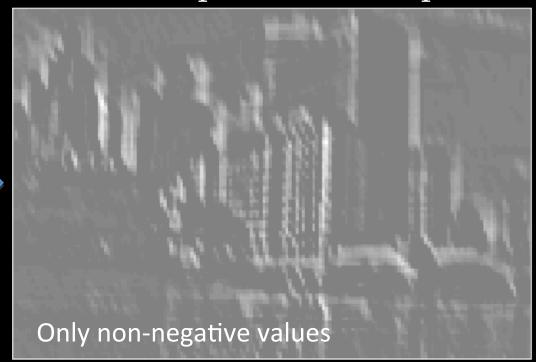

| F = 2, S = 2 |   |   |   |   |   |  |  |  |  |  |  |  |
|--------------|---|---|---|---|---|--|--|--|--|--|--|--|
| 2            | 2 | 0 | 4 | 3 | 4 |  |  |  |  |  |  |  |
| 0            | 0 | 5 | 0 | 4 | 1 |  |  |  |  |  |  |  |
| 4            | 5 | 2 | 5 | 1 | 4 |  |  |  |  |  |  |  |
| 5            | 2 | 1 | 0 | 2 | 1 |  |  |  |  |  |  |  |
| 2            | 3 | 3 | 3 | 5 | 3 |  |  |  |  |  |  |  |
| 0            | 3 | 0 | 4 | 0 | 1 |  |  |  |  |  |  |  |

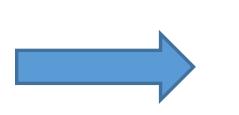

| 2 | 5 | 4 |
|---|---|---|
| 5 | 5 | 4 |
| 3 | 4 | 5 |

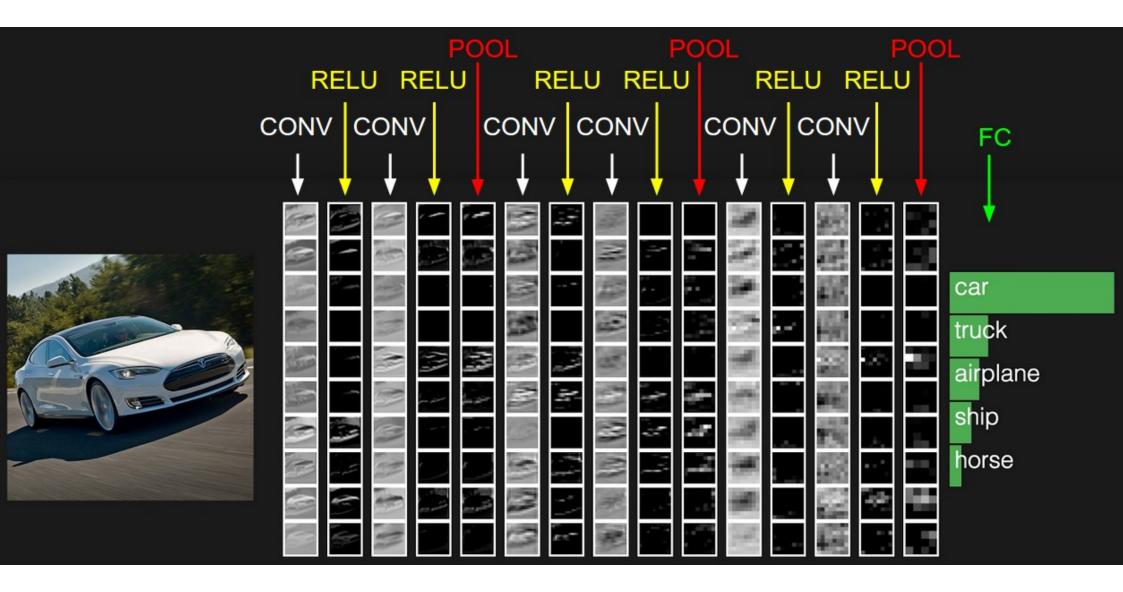

|                | input         | conv3-64       | conv3-64 | MP             | conv3-128       | conv3-128 | MP            | conv3-256     | conv3-256 | conv3-256 | MP            | conv3-512     | conv3-512 | conv3-512 | MP        | conv3-512     | conv3-512 | conv3-512 | MP          | FC - 4096     | FC - 4096    | FC – 1000    | softmax |
|----------------|---------------|----------------|----------|----------------|-----------------|-----------|---------------|---------------|-----------|-----------|---------------|---------------|-----------|-----------|-----------|---------------|-----------|-----------|-------------|---------------|--------------|--------------|---------|
| parameters     |               | 1.7k           | 37k      |                | 74k             | 147k      |               | 295k          | 590k      | 590k      |               | 1.2M          | 2.4M      | 2.4M      |           | 2.4M          | 2.4M      | 2.4M      |             | 103M          | 16.7M        | 4M           |         |
| activations 15 | 50k           | 3.2M           | 3.2M     | 800k           | 1.6M            | 1.6M      | 400k          | 800k          | 800k      | 800k      | 200k          | 400k          | 400k      | 400k      | 100k      | 100k          | 100k      | 100k      | 25k         | 4096          | 4096         | 1000         | 1000    |
|                | 224 x 224 x 3 | 224 x 224 x 64 |          | 112 x 112 x 64 | 112 × 112 × 128 |           | 56 x 56 x 128 | 56 x 56 x 256 |           |           | 28 x 28 x 256 | 28 x 28 x 512 |           |           | 14×14 512 | 14 x 14 x 512 |           |           | 7 x 7 x 512 | 1 x x1 x 4096 | 1 x 1 x 4096 | 1 × 1 × 1000 |         |

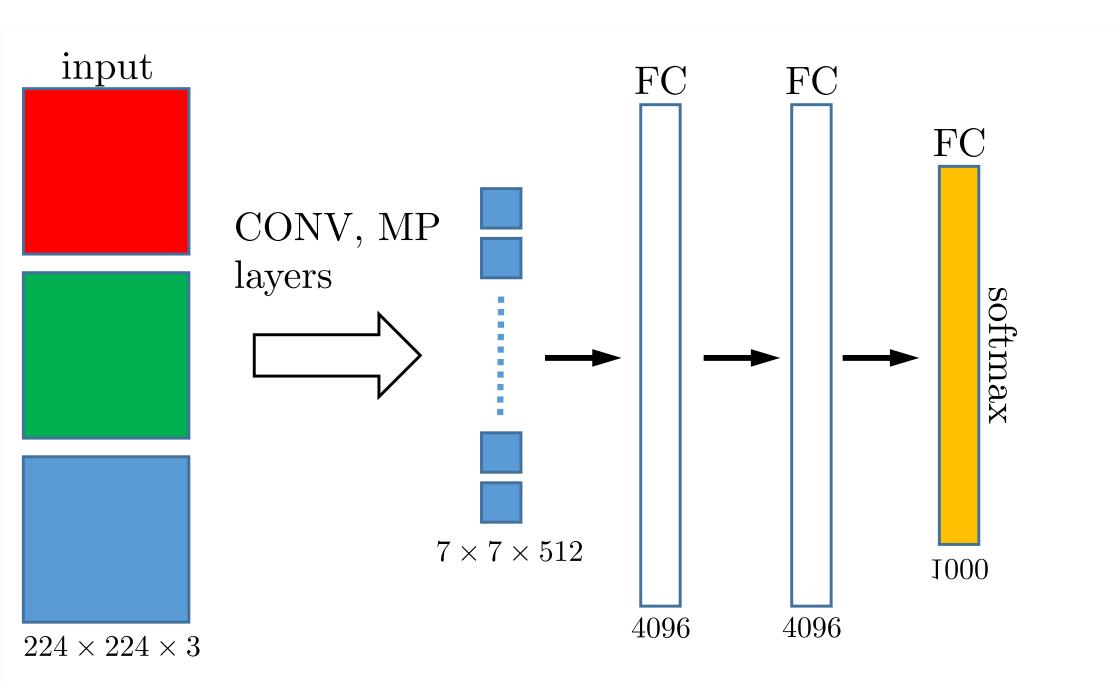

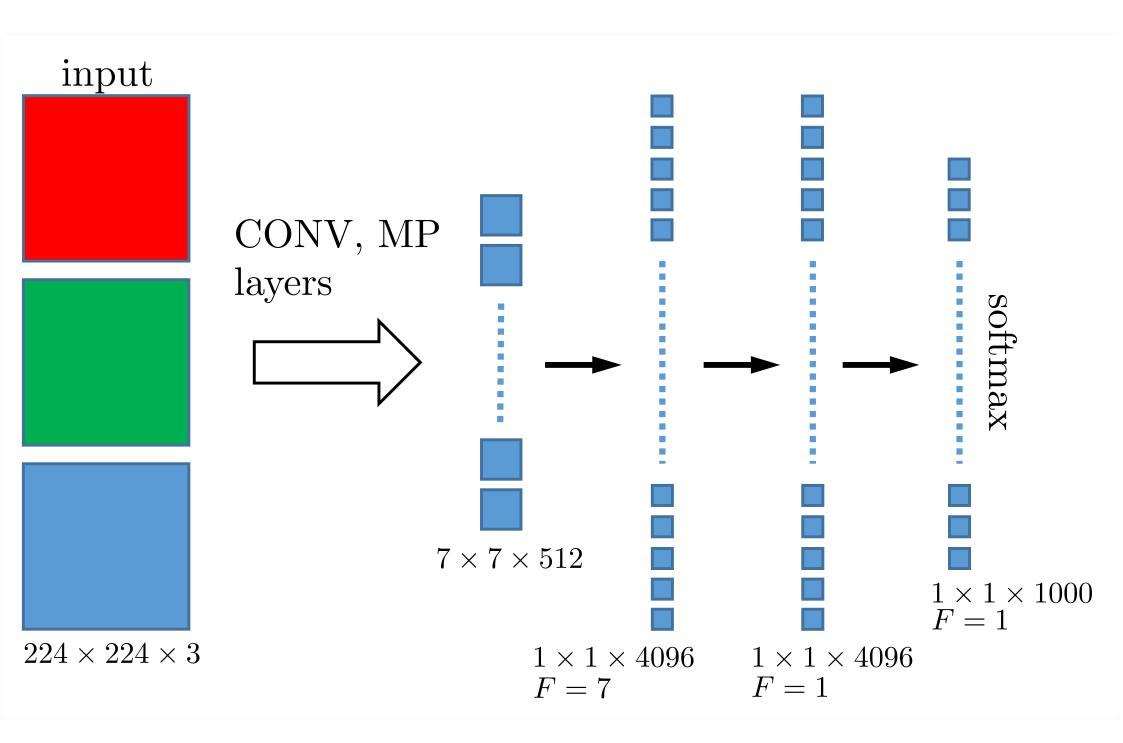

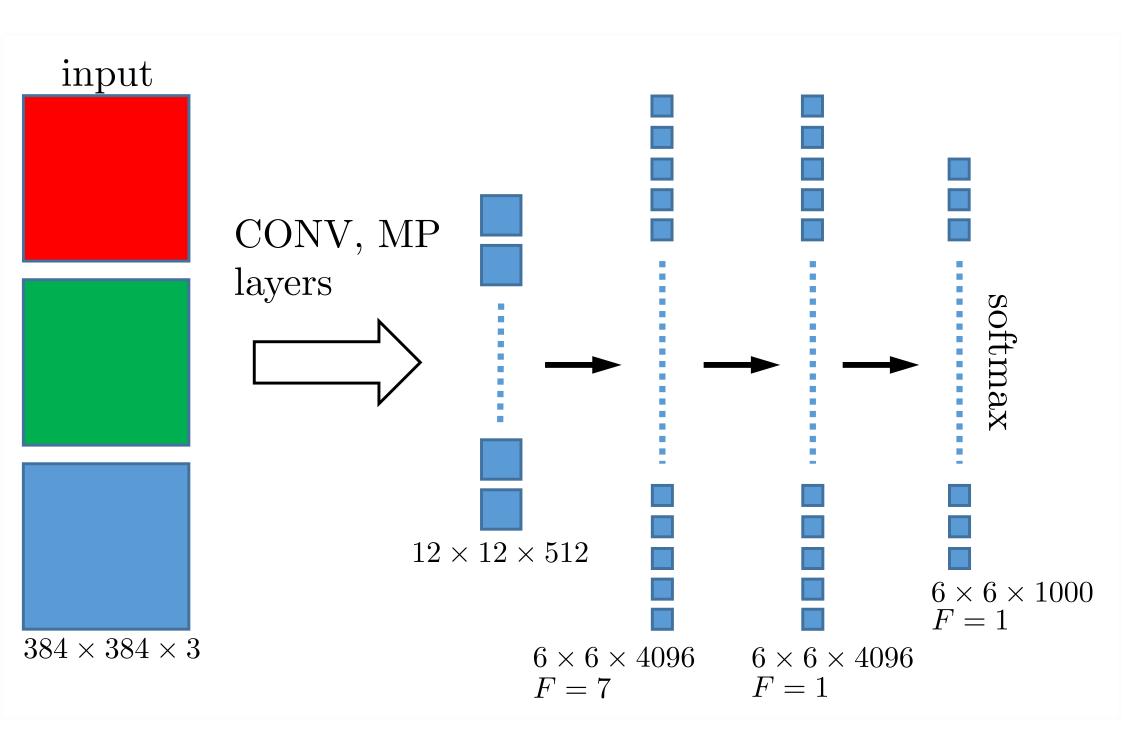

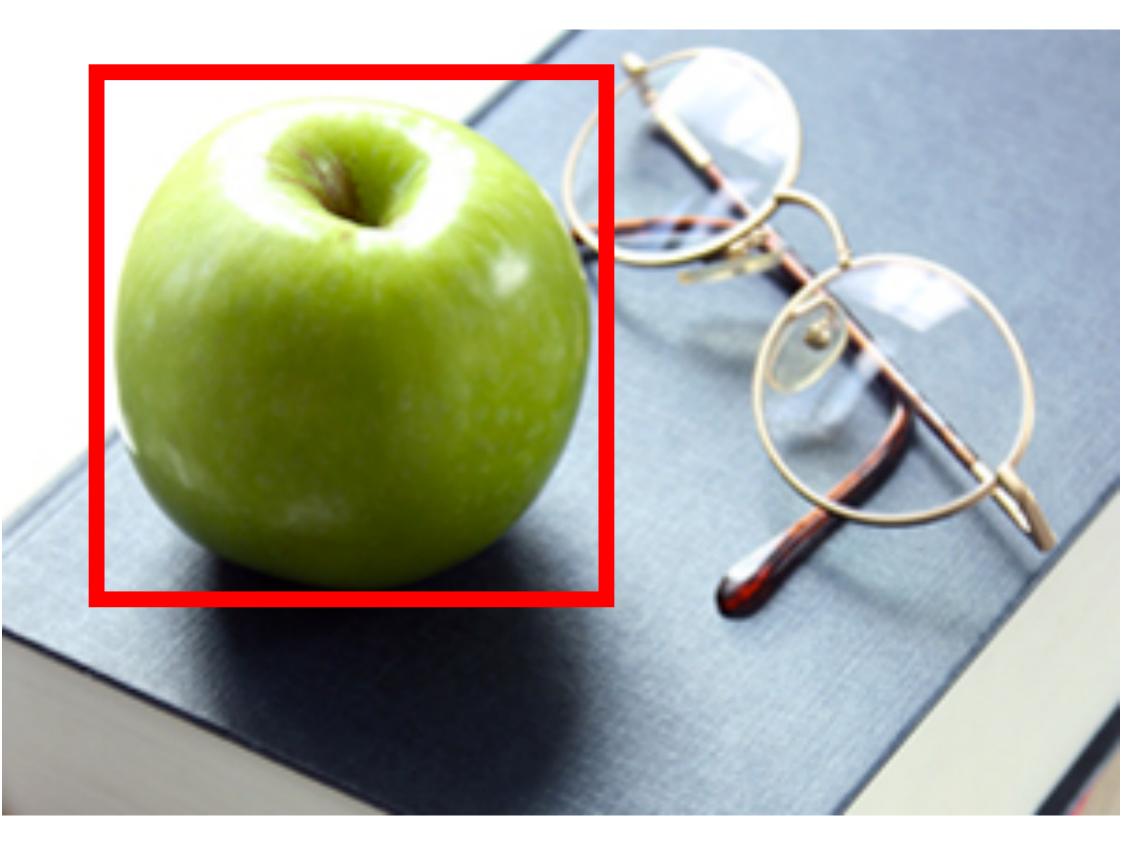

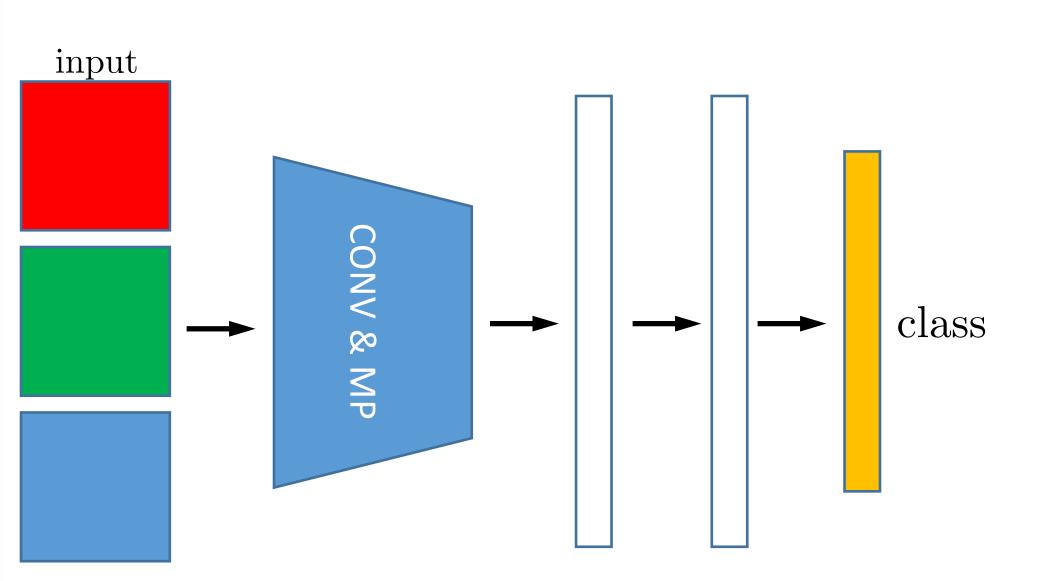

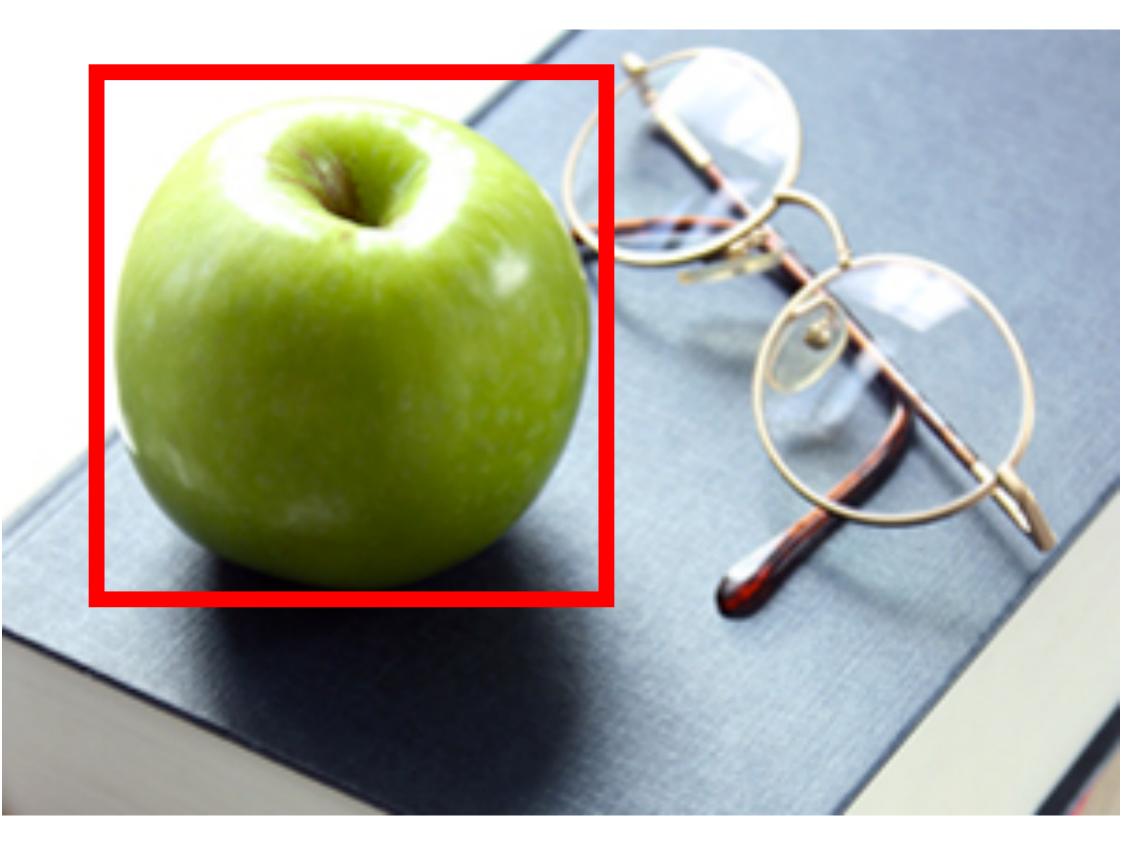

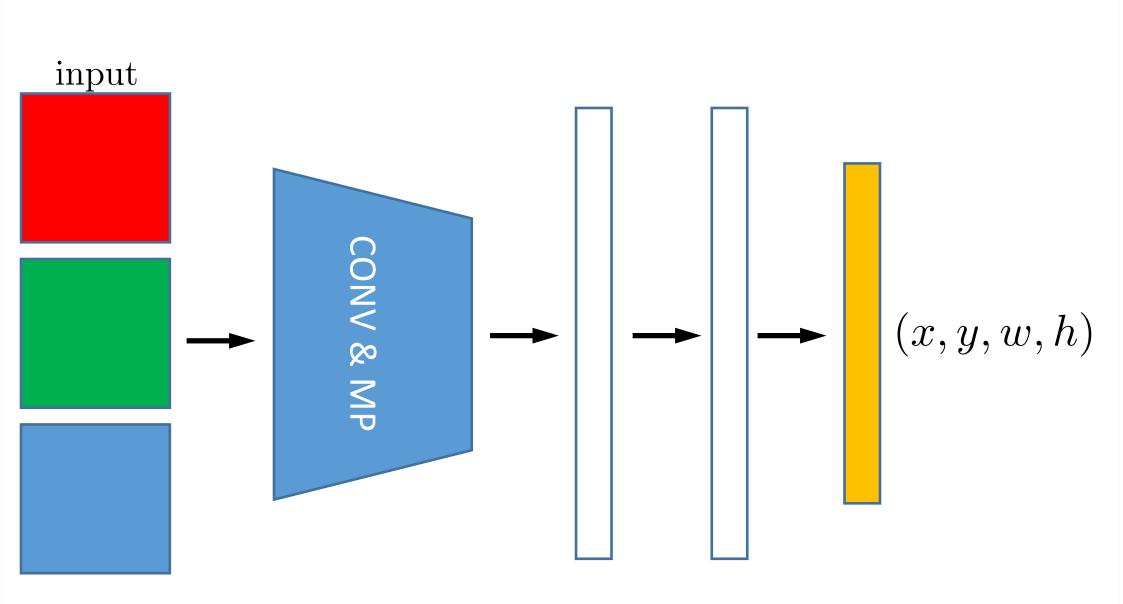

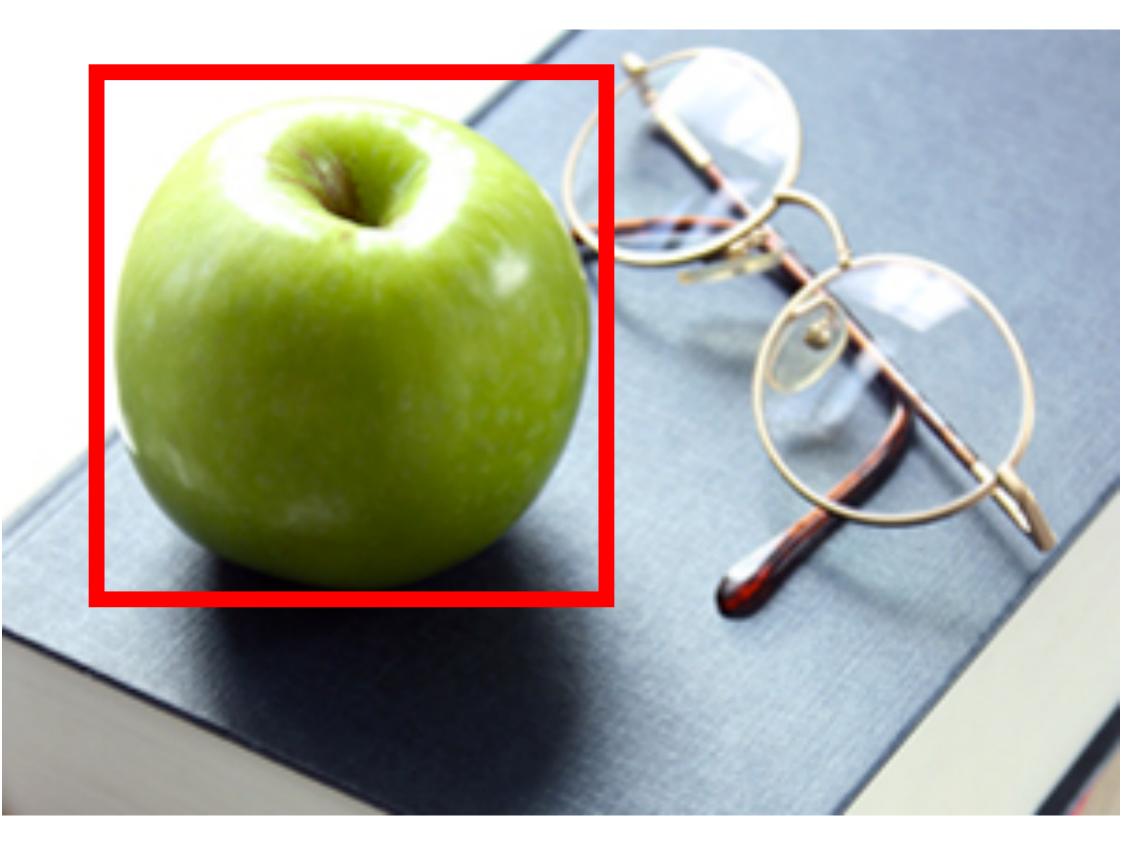

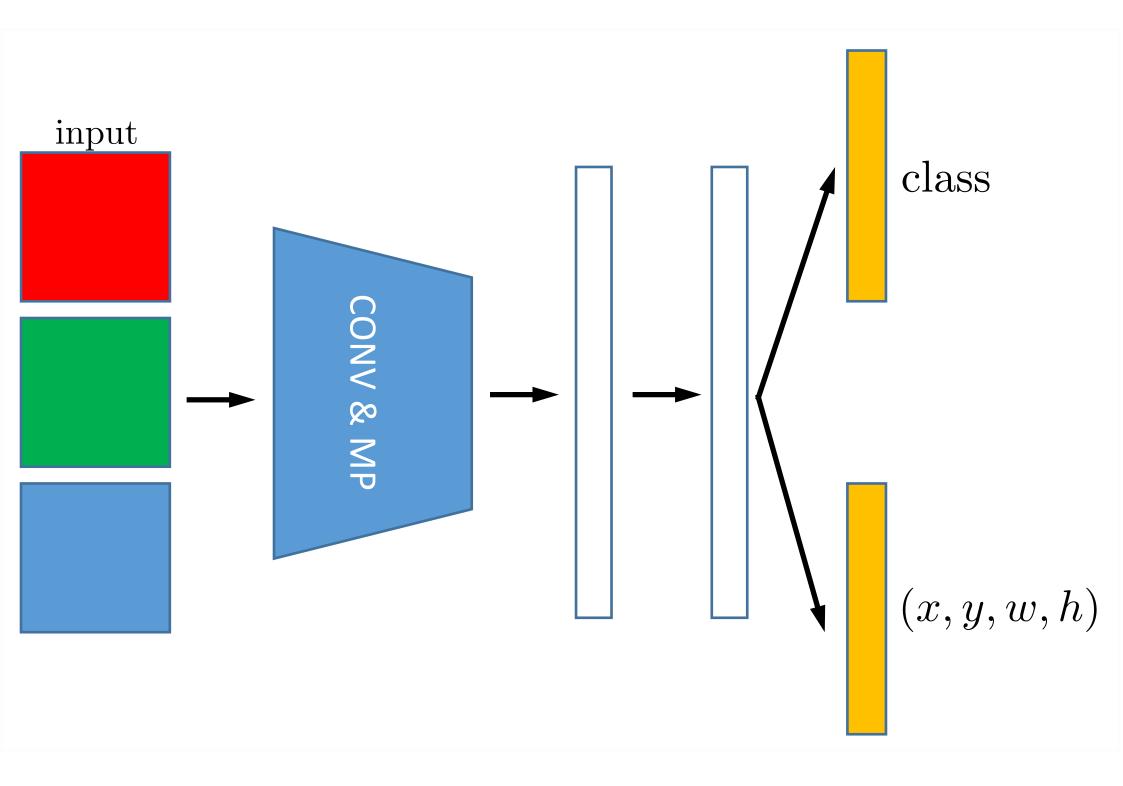